#### **МИНОБРНАУКИ РОССИЙ ФЕДЕРАЛЬНОЕ ГОСУДАРСТВЕННОЕ БЮДЖЕТНОЕ ОБРАЗОВАТЕЛЬНОЕ УЧРЕЖДЕНИЕ ВЫСШЕГО ОБРАЗОВАНИЯ «ВОРОНЕЖСКИЙ ГОСУДАРСТВЕННЫЙ УНИВЕРСИТЕТ ИНЖЕНЕРНЫХ ТЕХНОЛОГИЙ»**

**УТВЕРЖДАЮ**

Проректор по учебной работе

\_\_\_\_\_\_\_\_\_\_\_\_ Василенко В.Н.

«25» мая 2023 г.

# РАБОЧАЯ ПРОГРАММА **Д И С Ц ИП ЛИ НЫ**

**Проектирование и эксплуатация ГИС в сервисной деятельности**

Направление подготовки

43.03.01 Сервис

Направленность (профиль)

Сервисное обеспечение геоинформационных систем государственного и муниципального управления

> Квалификация выпускника Бакалавр

> > Воронеж

 ДОКУМЕНТ ПОДПИСАН ЭЛЕКТРОННОЙ ПОДПИСЬЮ Сертификат: 00A29CA99D98126F4EB57F6F989D713C88 Владелец: Василенко Виталий Николаевич Действителен: с 07.07.2022 до 30.09.2023

#### **1. Цели и задачи дисциплины**

**1.** Целью освоения дисциплины является формирование компетенций обучающегося в области профессиональной деятельности и сфере профессиональной деятельности:

- 25 Ракетно-космическая промышленность (в сфере создания инфраструктуры использования результатов космической деятельности, деятельности по обеспечению актуальной и достоверной информации социально-экономического, экологического, географического характера).

Дисциплина направлена на решение задач профессиональной деятельности следующих типов: Технологический, Проектный, Сервисный.

Программа составлена в соответствии с требованиями Федерального государственного образовательного стандарта высшего образования по направлению подготовки 43.03.01 Сервис.

#### **2. Перечень планируемых результатов обучения, соотнесенных с планируемыми результатами освоения образовательной программы**

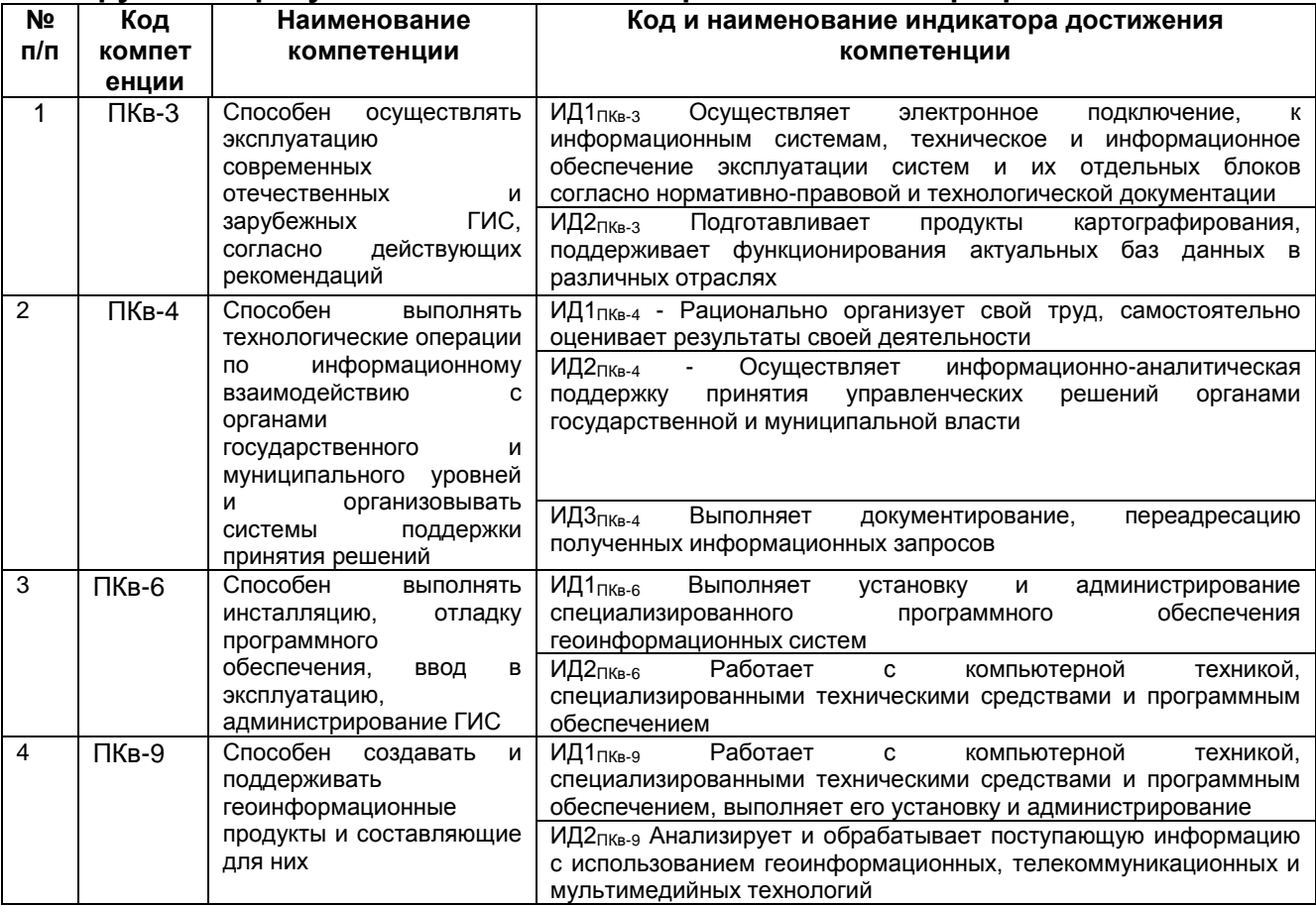

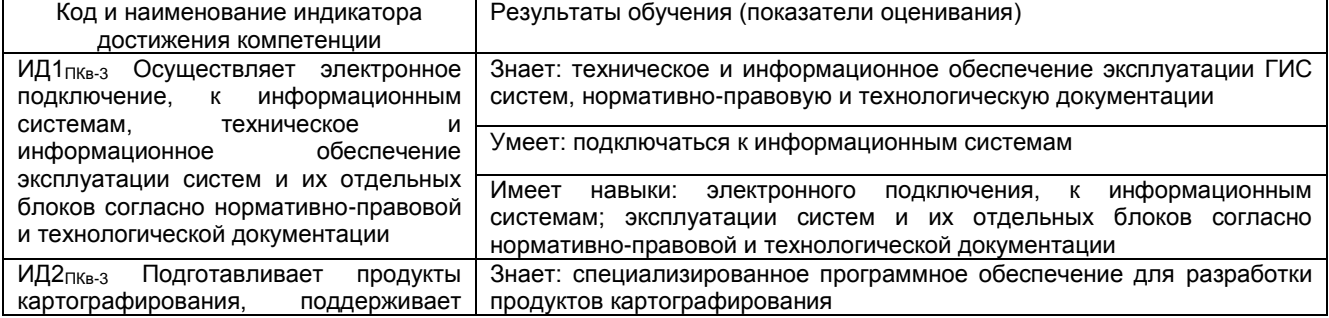

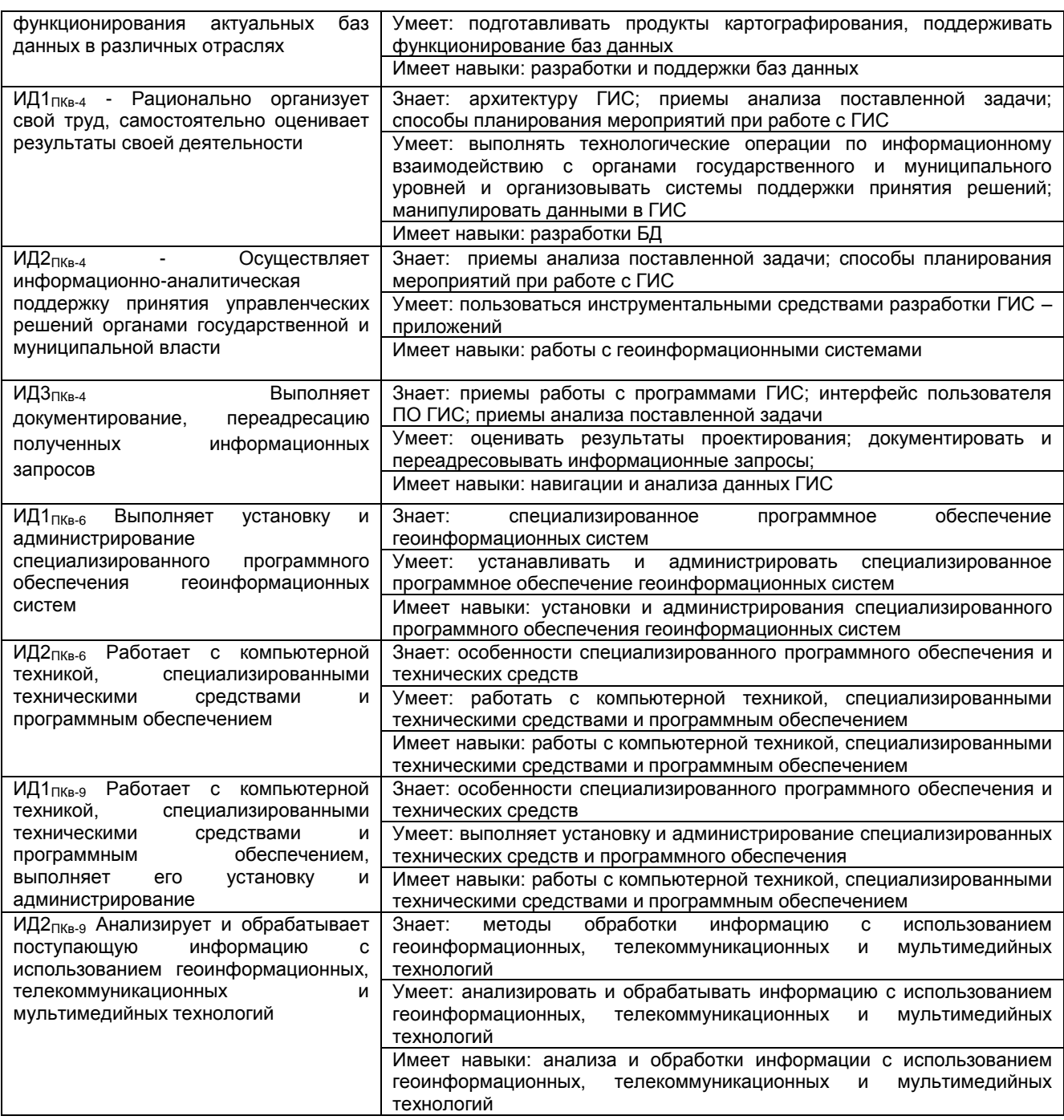

#### **3. Место дисциплины (модуля) в структуре ООП ВО/СПО**

Дисциплина относится к части, формируемой участниками образовательных отношений Блока 1 ООП. Дисциплина является обязательной) к изучению.

Изучение дисциплины «Проектирование и эксплуатация ГИС в сервисной деятельности» основано на знаниях, умениях и навыках, полученных при изучении обучающимися дисциплин: Иностранный язык, Информатика, Основы проектного обучения, Сервисология, Сервисная деятельность, Основы геодезии и картографии, Языки манипулирования данными фактографических систем, Программные средства современных ГИС, Современные объектно-ориентированные языки программирования, Основы современных операционных систем.

Дисциплина «Проектирование и эксплуатация ГИС в сервисной деятельности» является предшествующей для проведения практической подготовки, дисциплин модуля «Введение в технологию отрасли», модуля «Профессионального», модуля "Программирование", включающих курсовые работы и проекты.

# 4. Объем дисциплины (модуля) и виды учебной работы

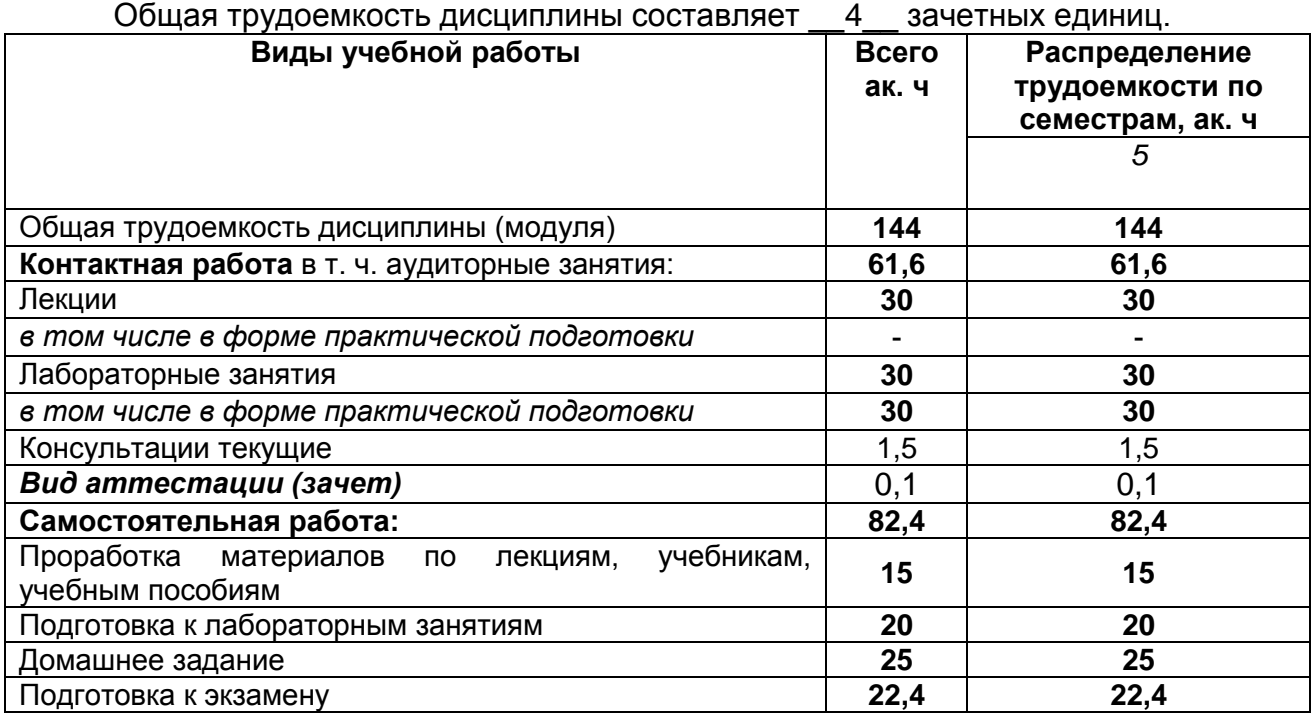

5 Содержание дисциплины (модуля), структурированное по темам (разделам) с указанием отведенного на них количества академических часов и видов учебных занятий

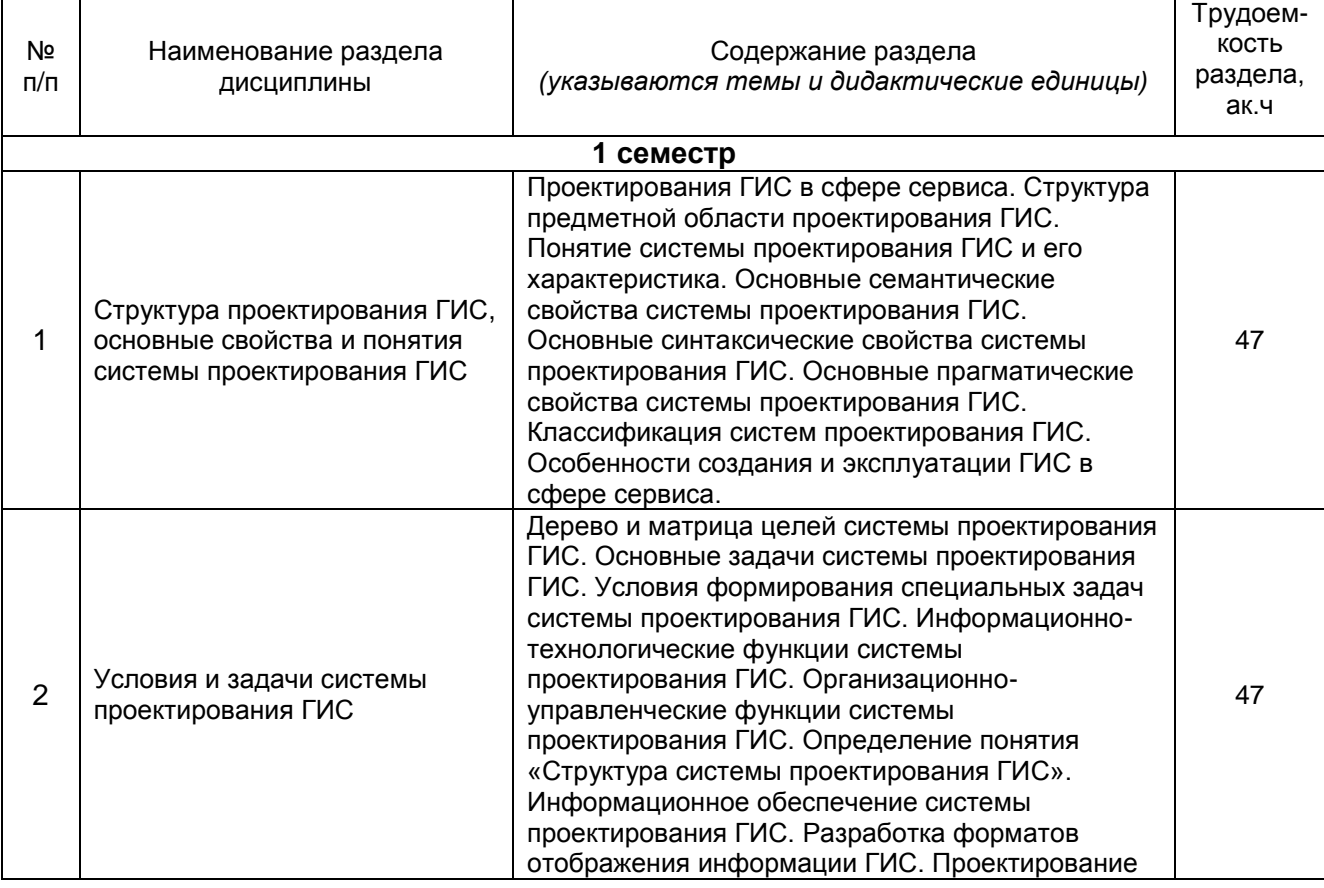

## 5.1 Содержание разделов дисциплины (модуля)

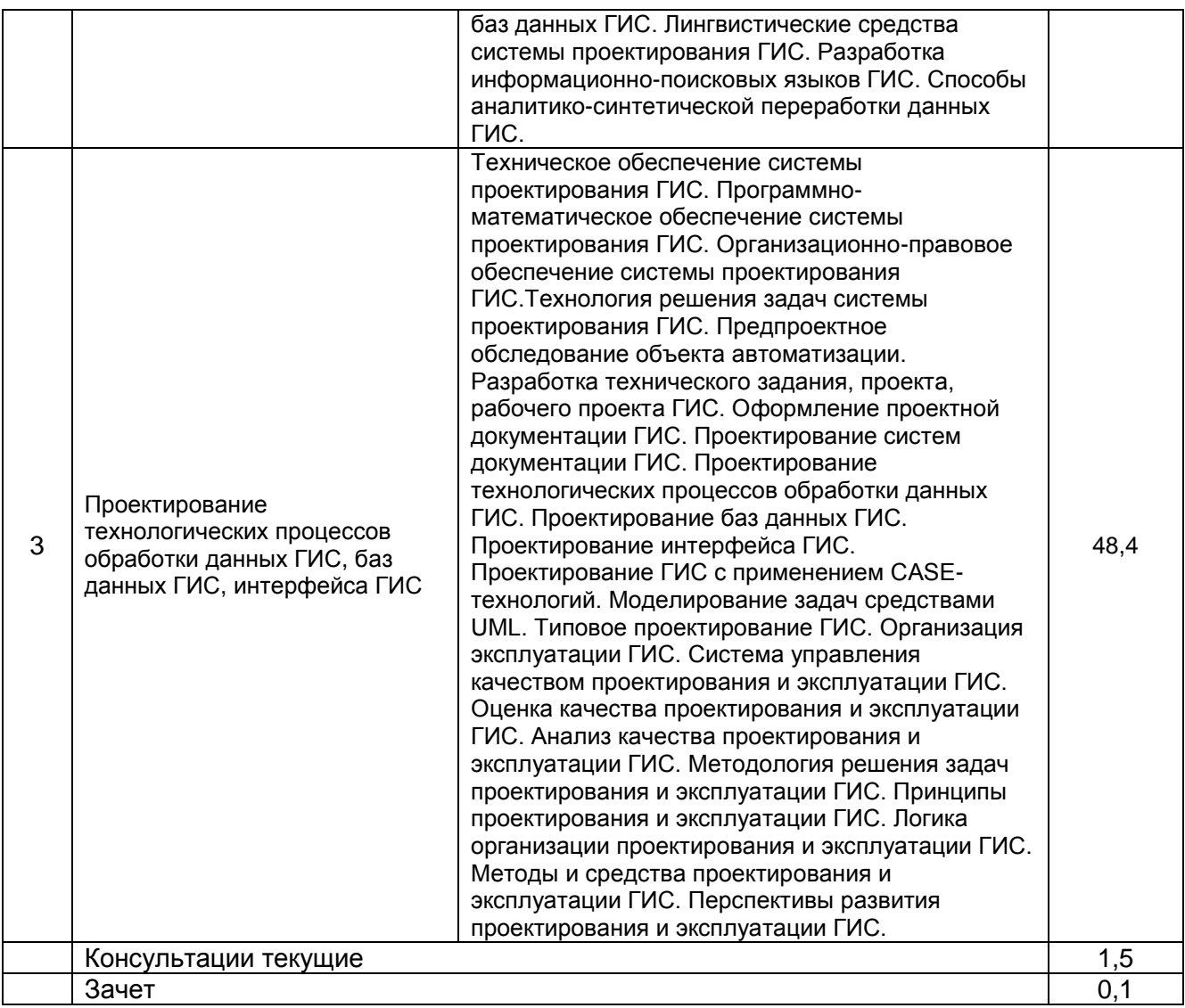

# **5.2 Разделы дисциплины и виды занятий**

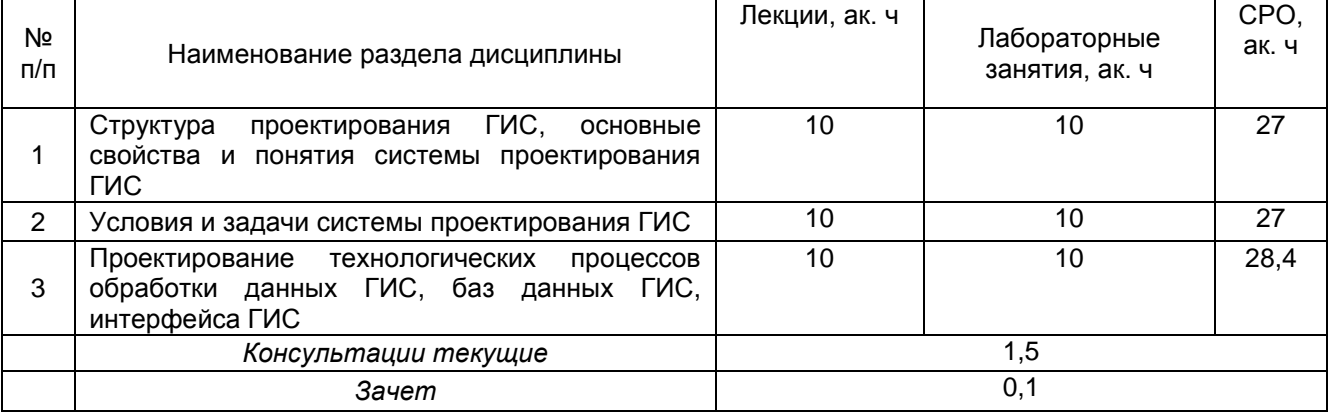

5.2.1 Лекции

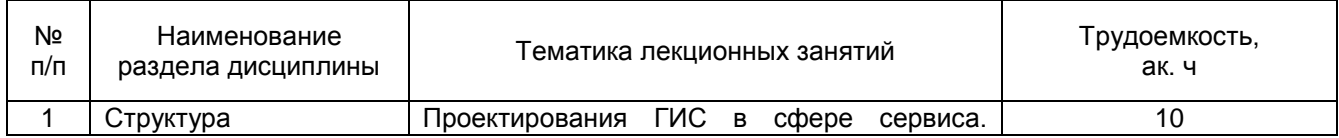

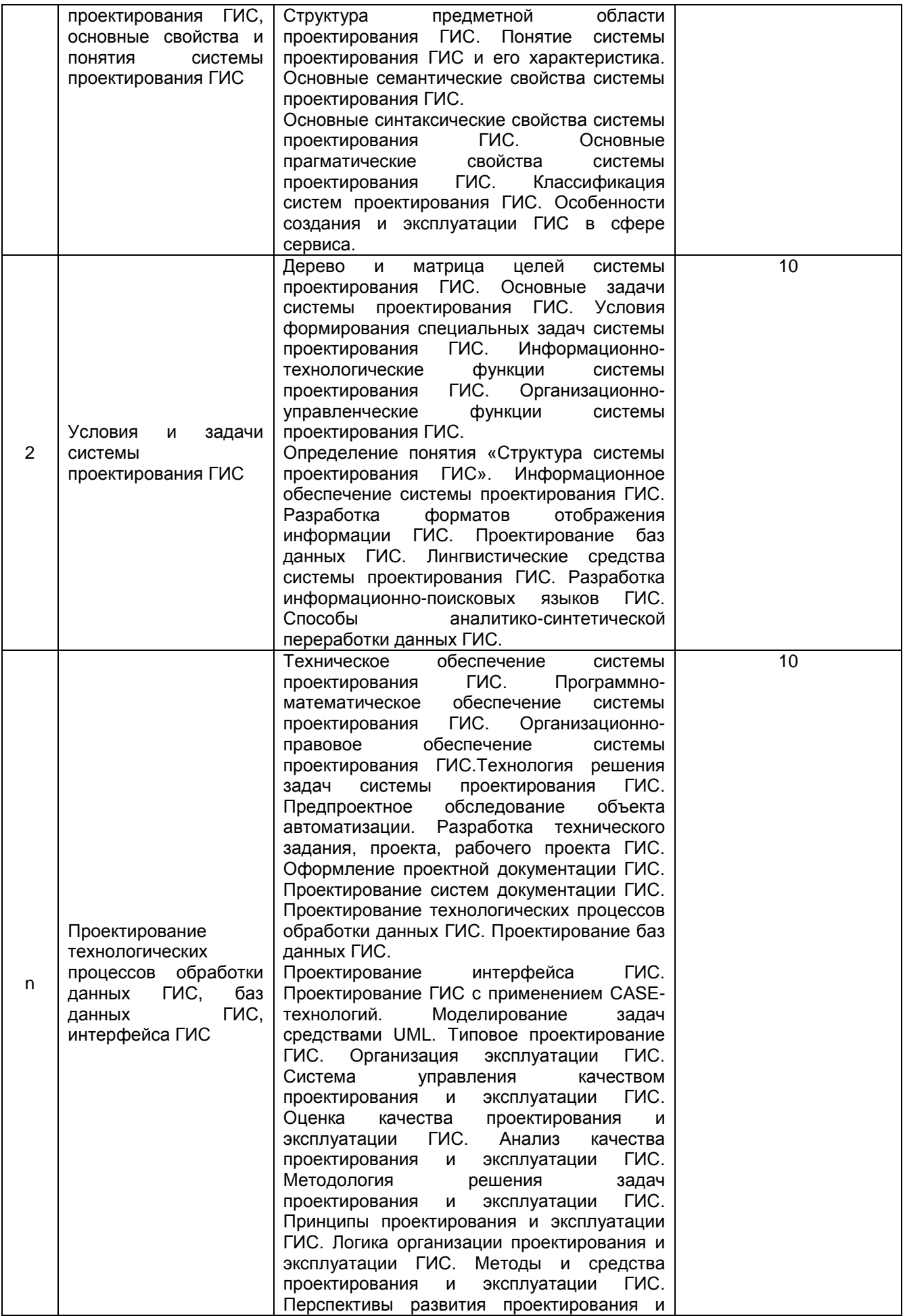

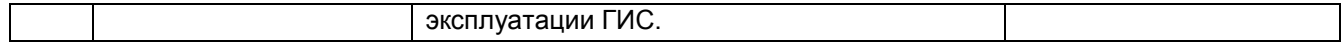

# 5.2.2 Практические занятия - не предусмотрены

# 5.2.3 Лабораторный практикум

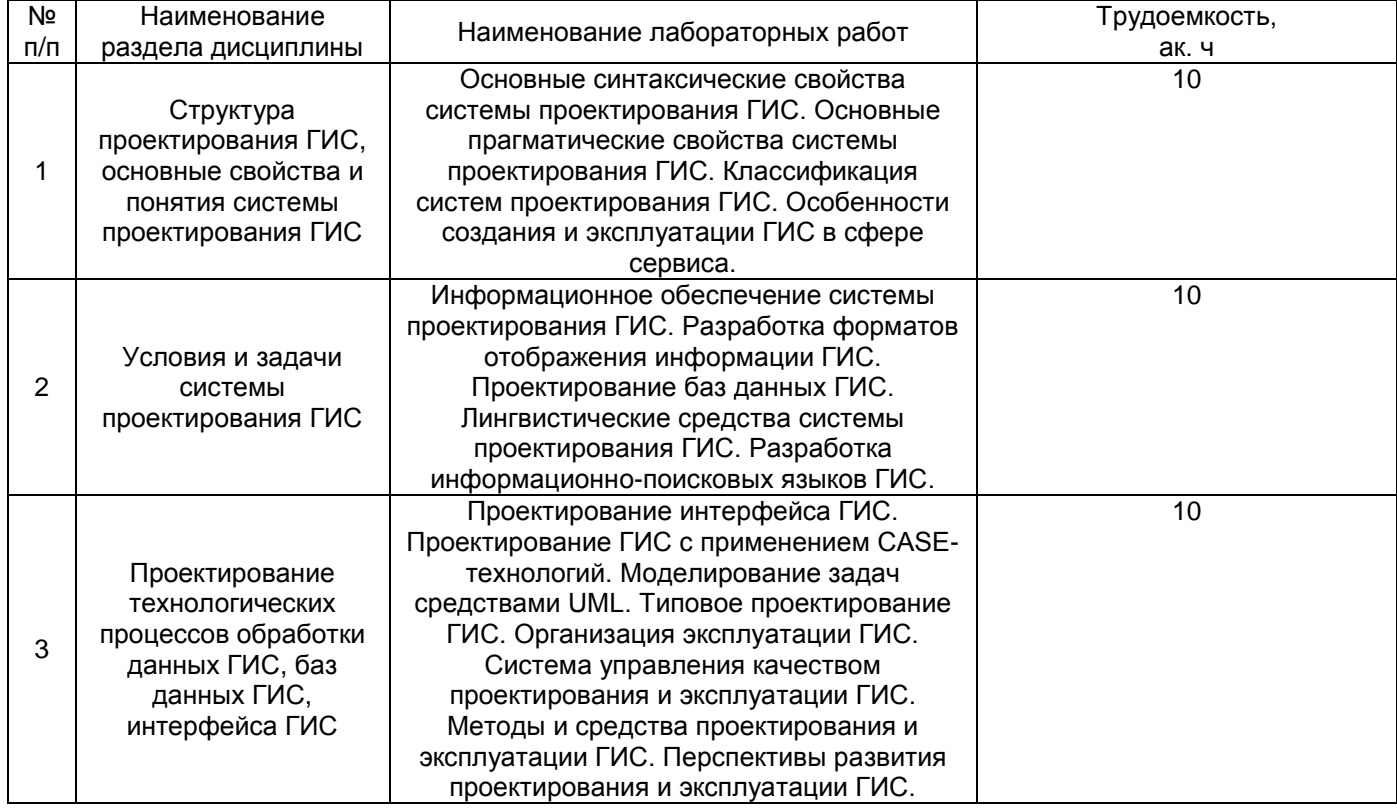

# 5.2.4 Самостоятельная работа обучающихся

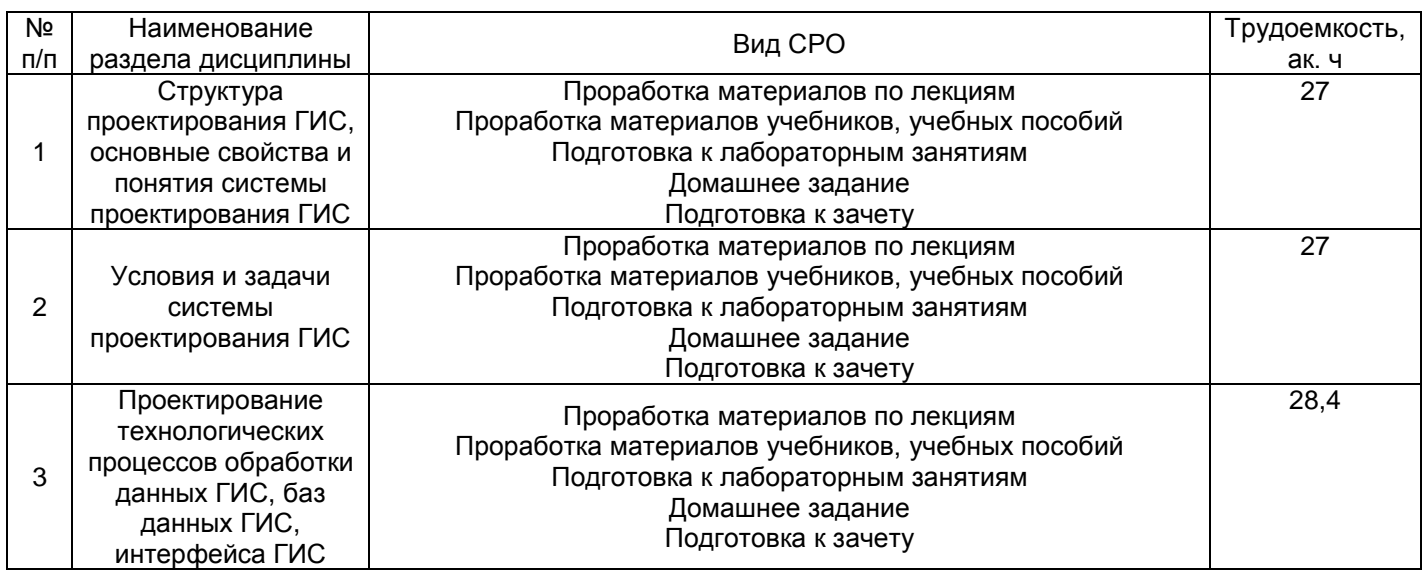

### **6 Учебно-методическое и информационное обеспечение дисциплины (модуля)**

Для освоения дисциплины обучающийся может использовать:

#### **6.1 Основная литература**

Павлов, И. О. Основы работы в среде MAPINFO PROFESSIONAL [Текст] : методические указания к практическим работам по курсу "Геоинформационные технологии и системы" для студентов, обучающихся по направлению 230200.62 и специальности 230201.65, дневной и заочной формы обучения / И. О. Павлов, Е. А. Пологно, В. В. Денисенко; ВГУИТ, Кафедра информационных технологий, моделирования и управления. - Воронеж, 2011. - 32 с. - 30 экз. + Электрон. ресурс.

Геоинформационные технологии и системы [Текст] : учебное пособие / Игорь Олегович Павлов [и др.]; ВГТА, каф. ММИиТС ; науч. рук. Г. В. Абрамов. - Воронеж, 2007. - 164 с. - 74 экз. - Библиогр.: с. 161. - ISBN 978-5-89448-531-7 : 184-00

#### **6.2 Дополнительная литература**

Хаустов, И. А. Методические указания для выполнения самостоятельной работы обучающихся по дисциплине "Системный анализ и моделирование геоинформационных систем" [Электронный ресурс] : для магистров, обучающихся по направлению 43.04.01 Сервис Профиль подготовки «Геоинформационные системы и технологии в государственном и муниципальном управлении» очной формы обучения / И. А. Хаустов; ВГУИТ, Кафедра информационных и управляющих систем. - Воронеж, 2018. - 59 с. - Электрон. ресурс. http://biblos.vsuet.ru/ProtectedView/Book/ViewBook/4698

Методические указания для самостоятельной работы студентов по дисциплине "Системный анализ и проектирование систем управления" [Электронный ресурс] : для студентов, обучающихся по направлению 38.03.03 «Управление персоналом» / ВГУИТ, Кафедра управления, организации производства и отраслевой экономики. - Воронеж: ВГУИТ. 2016. - 10 с. - Электрон. ресурс. $\setminus$ http://biblos.vsuet.ru/ProtectedView/Book/ViewBook/2229

#### **6.3 Перечень учебно-методического обеспечения для самостоятельной работы обучающихся**

Данылив, М. М. Методические указания для обучающихся по освоению дисциплин (модулей) в ФГБОУ ВО ВГУИТ [Электронный ресурс] : методические указания для обучающихся на всех уровнях высшего образования / М. М. Данылив, Р. Н. Плотникова ; ВГУИТ, Учебно-методическое управление. - Воронеж : ВГУИТ, 2016. - 32 с. - Электрон. ресурс. - <http://biblos.vsuet.ru/ProtectedView/Book/ViewBook/2488>

Методические указания размещены дополнительно в Электронной информационно-образовательной среде ВГУИТ <http://education.vsuet.ru/>Контроль выполнения самостоятельной работы осуществляется в виде тестирований, опросов, устных ответов, представления публичной защиты проектов.

#### **6.4 Перечень ресурсов информационно-телекоммуникационной сети «Интернет», необходимых для освоения дисциплины (модуля)**

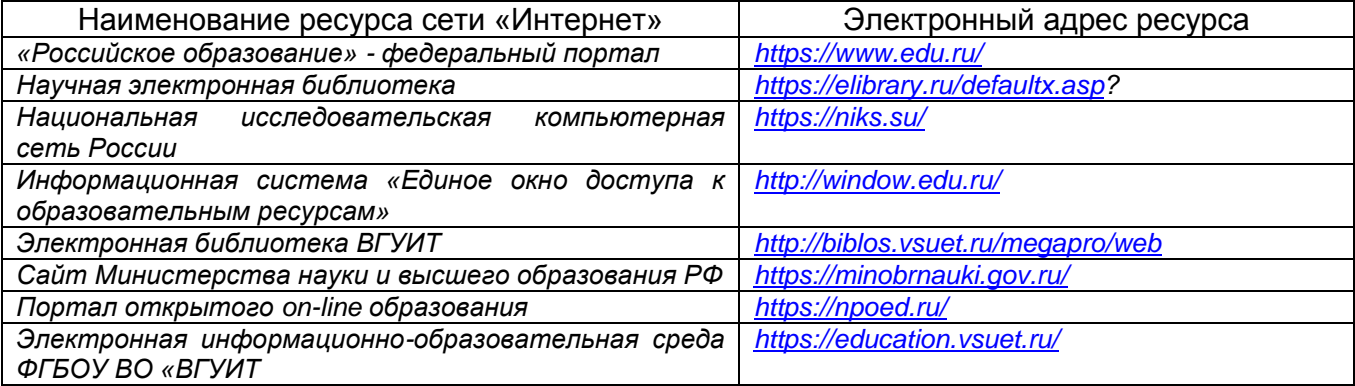

#### **6.5 Перечень информационных технологий**, **используемых при осуществлении образовательного процесса по дисциплине (модулю), включая перечень программного обеспечения и информационных справочных систем**

При изучении дисциплины используется программное обеспечение, современные профессиональные базы данных и информационные справочные системы: ЭИОС университета, в том числе на базе программной платформы «Среда электронного обучения 3KL», автоматизированная информационная база «Интернеттренажеры», «Интернет-экзамен».

**При освоении дисциплины используется лицензионное и открытое программное обеспечение –** *н-р, ОС Windows, ОС ALT Linux.*

#### **7 Материально-техническое обеспечение дисциплины**

Учебная аудитория № 324 для проведения учебных занятий Аудио-визуальная система лекционной аудитории (мультимедийный проектор с аудиоподдержкой, экран, устройство коммутации, сетевой коммутатор для подключения к компьютерной сети (Интернет)), рабочие станции Intel Core i5 7300 14 шт ОС Windows 8.1 (CoDeSys for Automation Alliance, Scilab-5.4.1, MATLAB R2017a, Microsoft Office профессиональный плюс 2007, , PTC Mathcad Prime 3.1, Tpace Mode IDE 6 Base.(Свидетельство о государственной регистрации права Управления Федеральной службы государственной регистрации кадастра и картографии по Воронежской области серия 36-АГ № 588107 от 29.03.2012г., бессрочно).

Учебная аудитория № 309б для проведения учебных занятий Рабочие станции 14 шт. - Intel Core i5, (мультимедийный проектор, экран. Компьютеры Intel Core i5 с программным обеспечением Microsoft Windows Professional 8, Adobe Reader XI, Mathcad Prime 3.1, nanoCAD 5.1, Notepad ++, Scilab-5.4.1, Sublime Text Build 3126, Tpace Mode IDE 6 Base, КОМПАС-3D LT V12, Microsoft Visual Studio 2010, Micro-cap. (Свидетельство о государственной регистрации права Управления Федеральной службы государственной регистрации кадастра и картографии по Воронежской области серия 36-АГ № 588107 от 29.03.2012г., бессрочно)

#### **8 Оценочные материалы для промежуточной аттестации обучающихся по дисциплине (модулю)**

**Оценочные материалы** (ОМ) для дисциплины (модуля) включают:

- перечень компетенций с указанием индикаторов достижения компетенций, этапов их формирования в процессе освоения образовательной программы;

- описание шкал оценивания;

- типовые контрольные задания или иные материалы, необходимые для оценки знаний, умений, навыков;

- методические материалы, определяющие процедуры оценивания знаний, умений, навыков и (или) опыта деятельности.

ОМ представляются в виде приложения и **входят в состав рабочей программы дисциплины (модуля)**.

Оценочные материалы формируются в соответствии с П ВГУИТ «Положение об оценочных материалах».

# **ПРИЛОЖЕНИЕ к рабочей программе**

## **1. Организационно-методические данные дисциплины для очно-заочной или заочной форм обучения**

## **1.1 Объемы различных форм учебной работы и виды контроля в соответствии с учебным планом**

Общая трудоемкость дисциплины составляет \_4\_ зачетные единицы

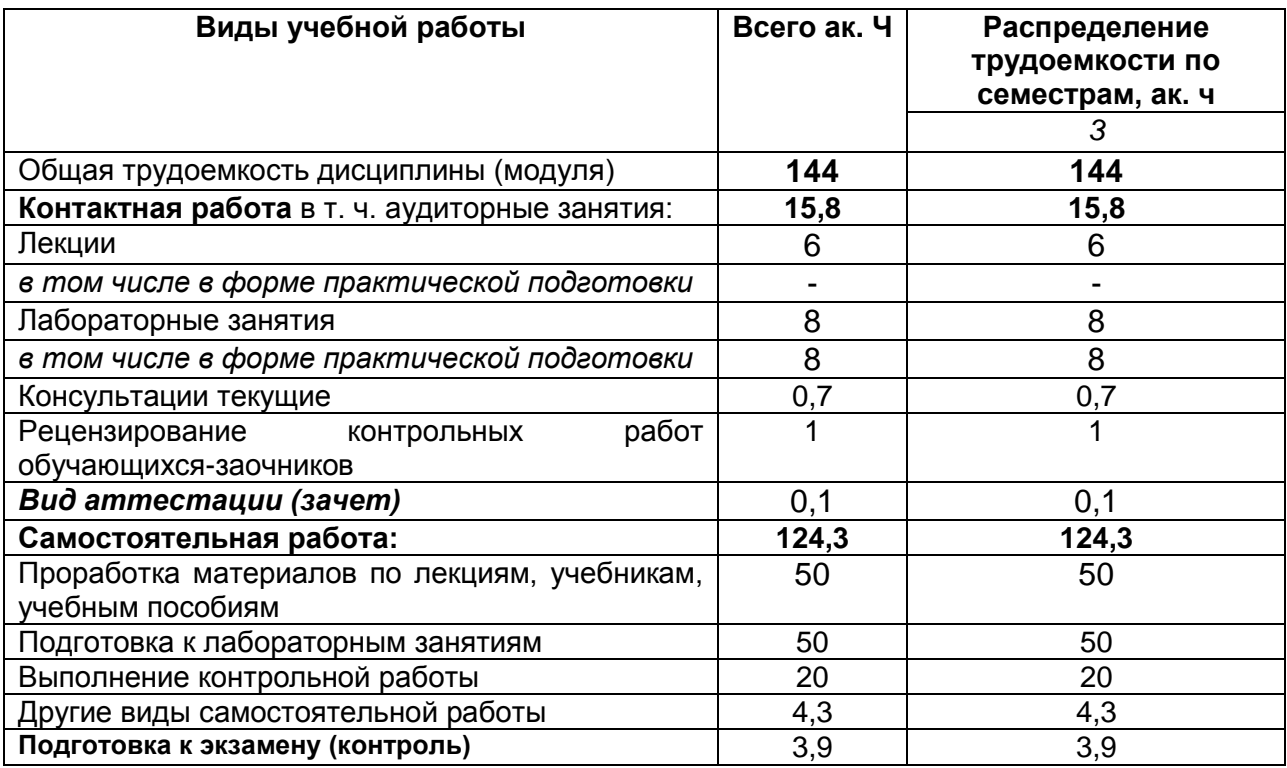

#### **ОЦЕНОЧНЫЕ МАТЕРИАЛЫ ДЛЯ ПРОМЕЖУТОЧНОЙ АТТЕСТАЦИИ**

по дисциплине

**Проектирование и эксплуатация ГИС в сервисной деятельности**

# 1. Перечень компетенций с указанием этапов их формирования

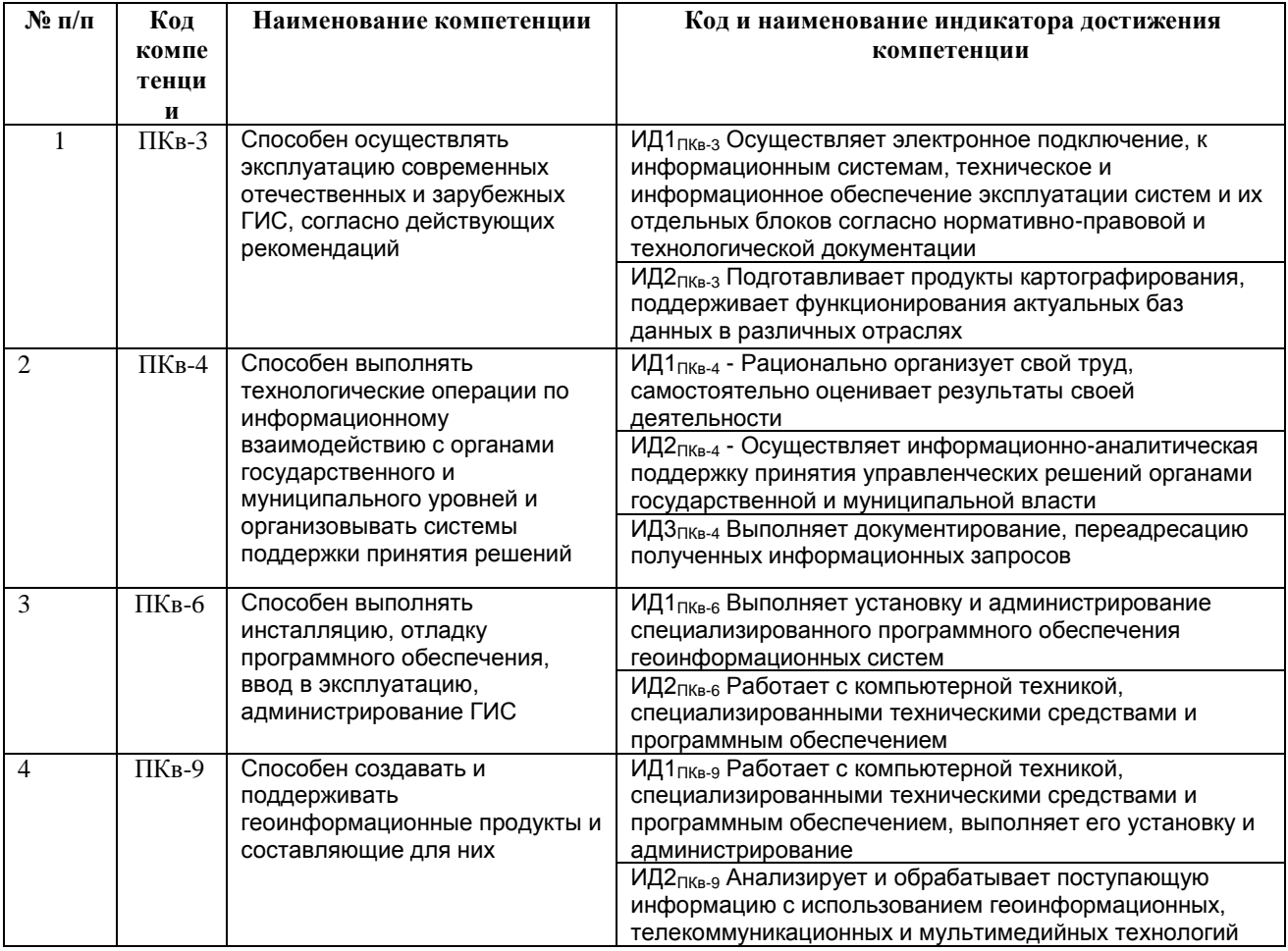

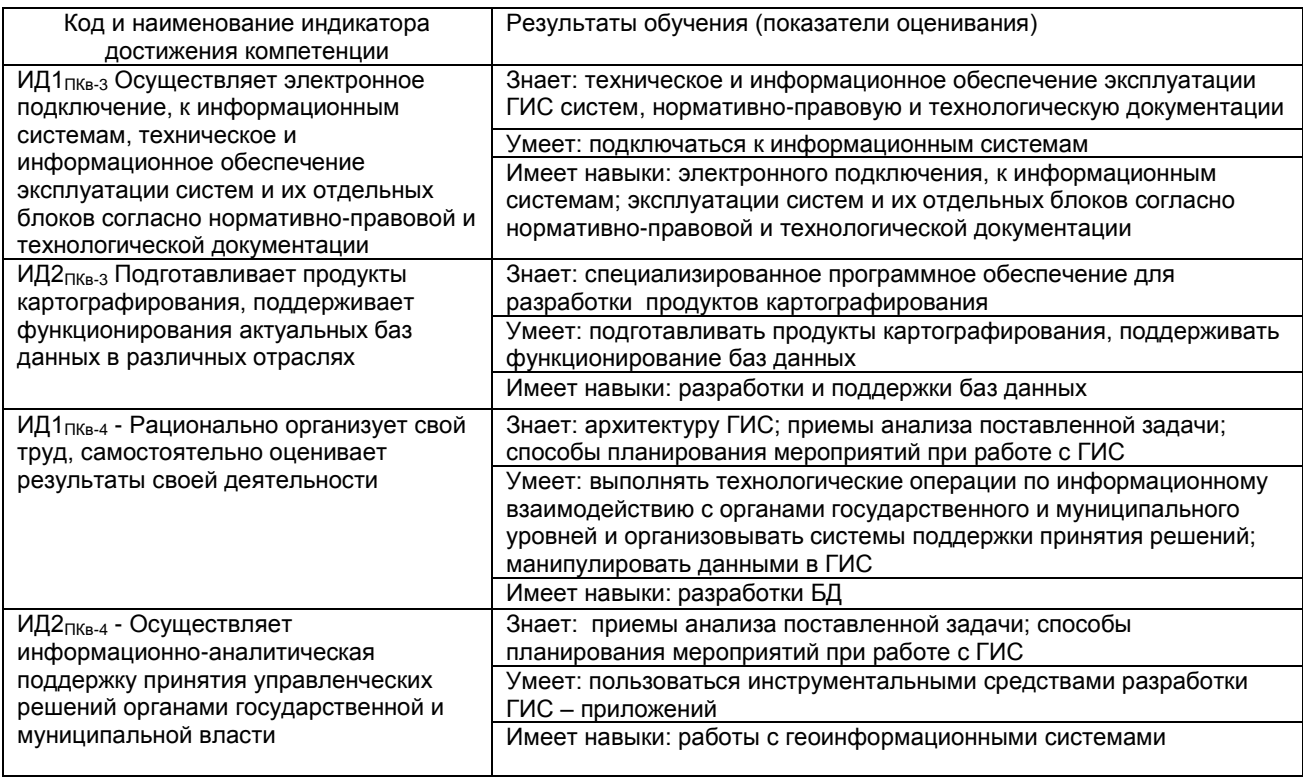

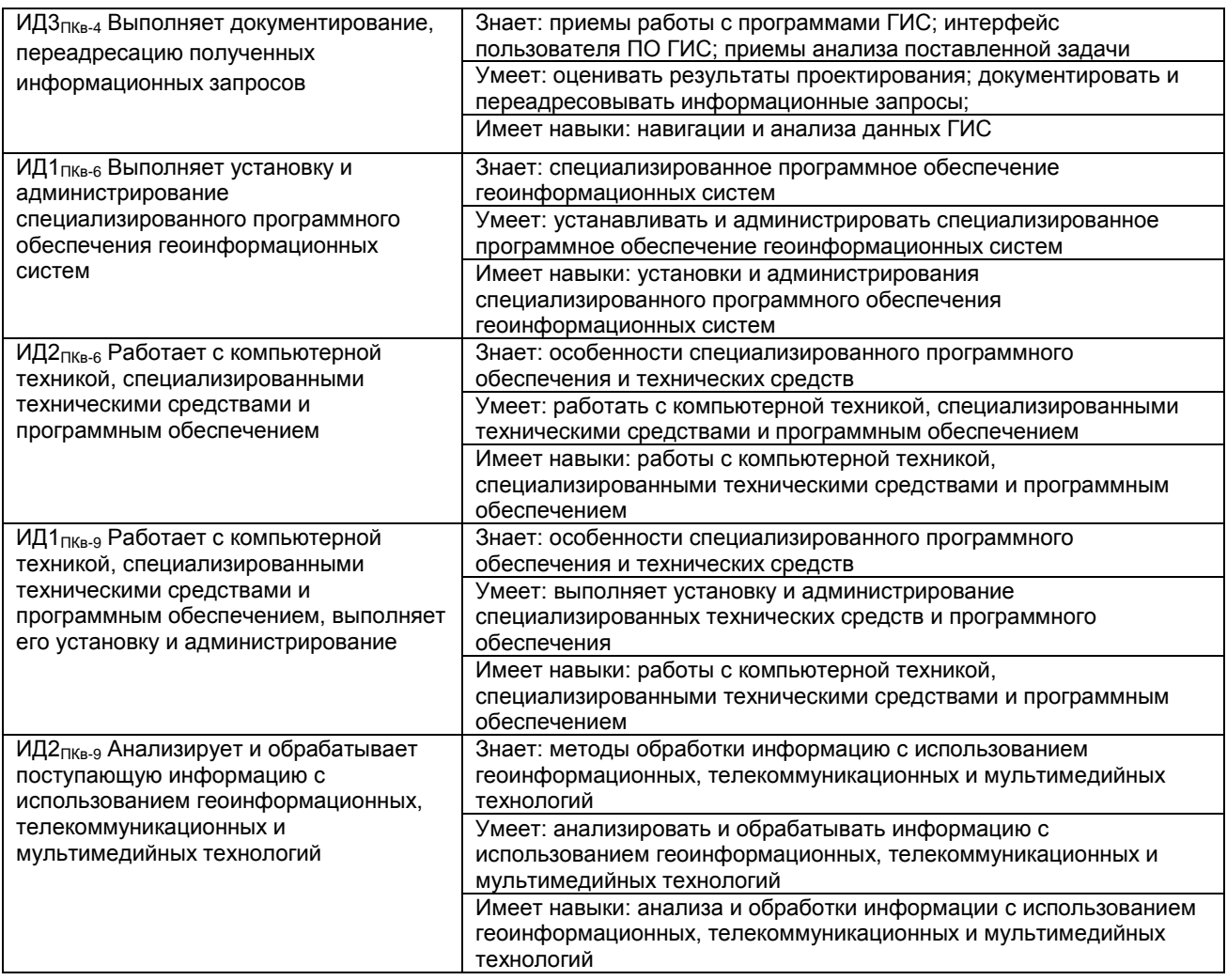

# **2. Паспорт фонда оценочных средств по дисциплине**

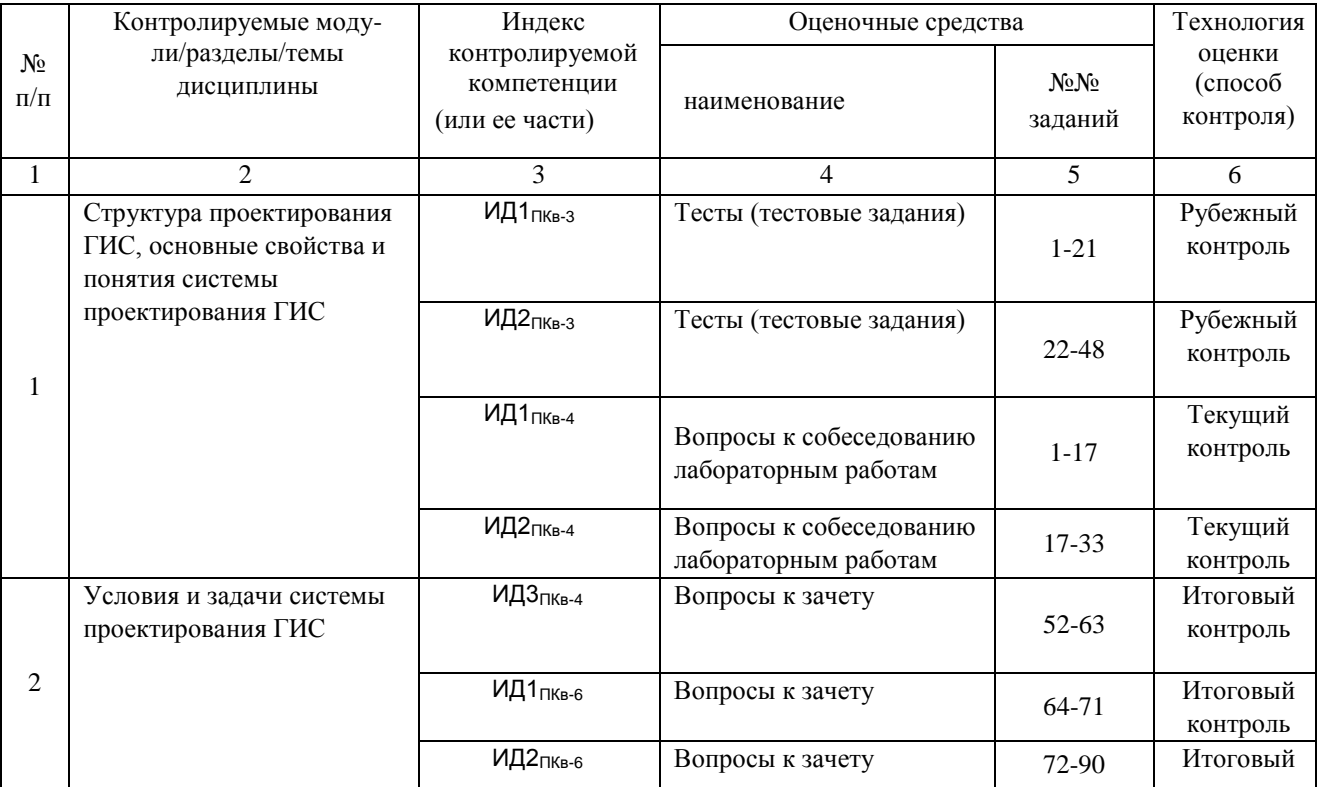

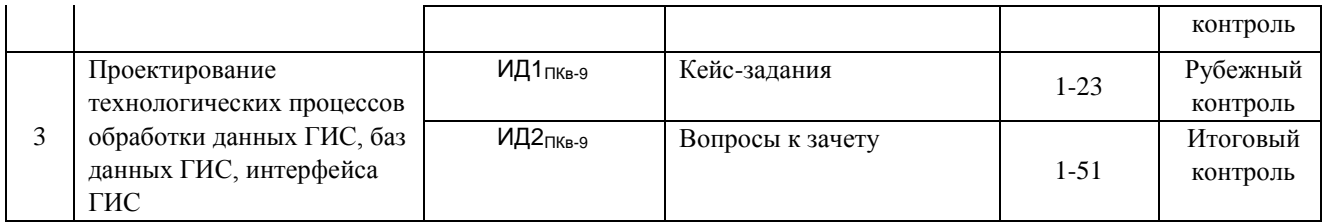

#### **3 Оценочные средства для промежуточной аттестации**

**Типовые контрольные задания или иные материалы, необходимые для оценки знаний, умений, навыков и (или) опыта деятельности, характеризующих этапы формирования компетенций в процессе освоения образовательной программы**

Аттестация обучающегося по дисциплине проводится в форме тестирования и предусматривает возможность последующего собеседования (зачета).

## *3.1 Тесты (тестовые задания)*

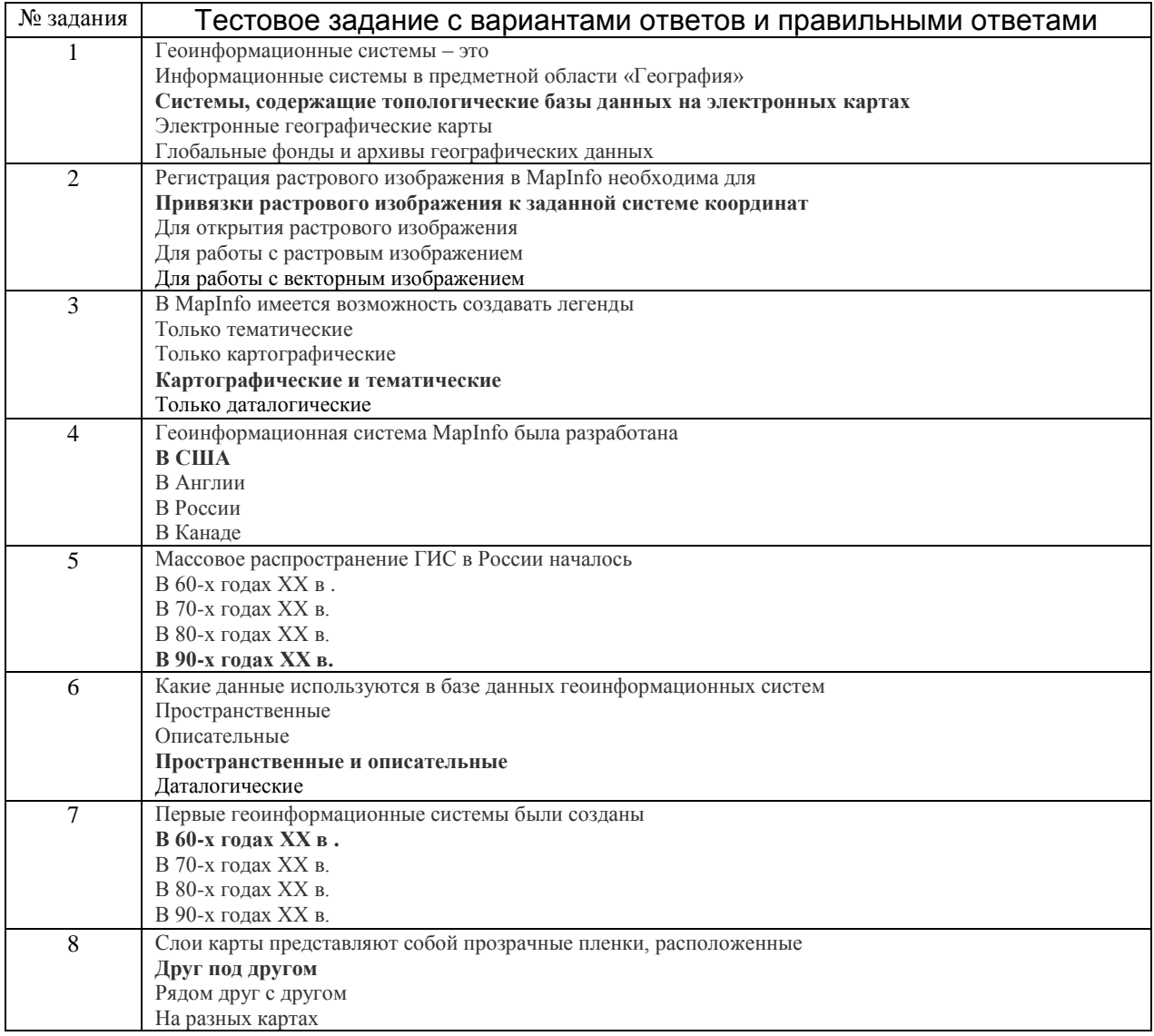

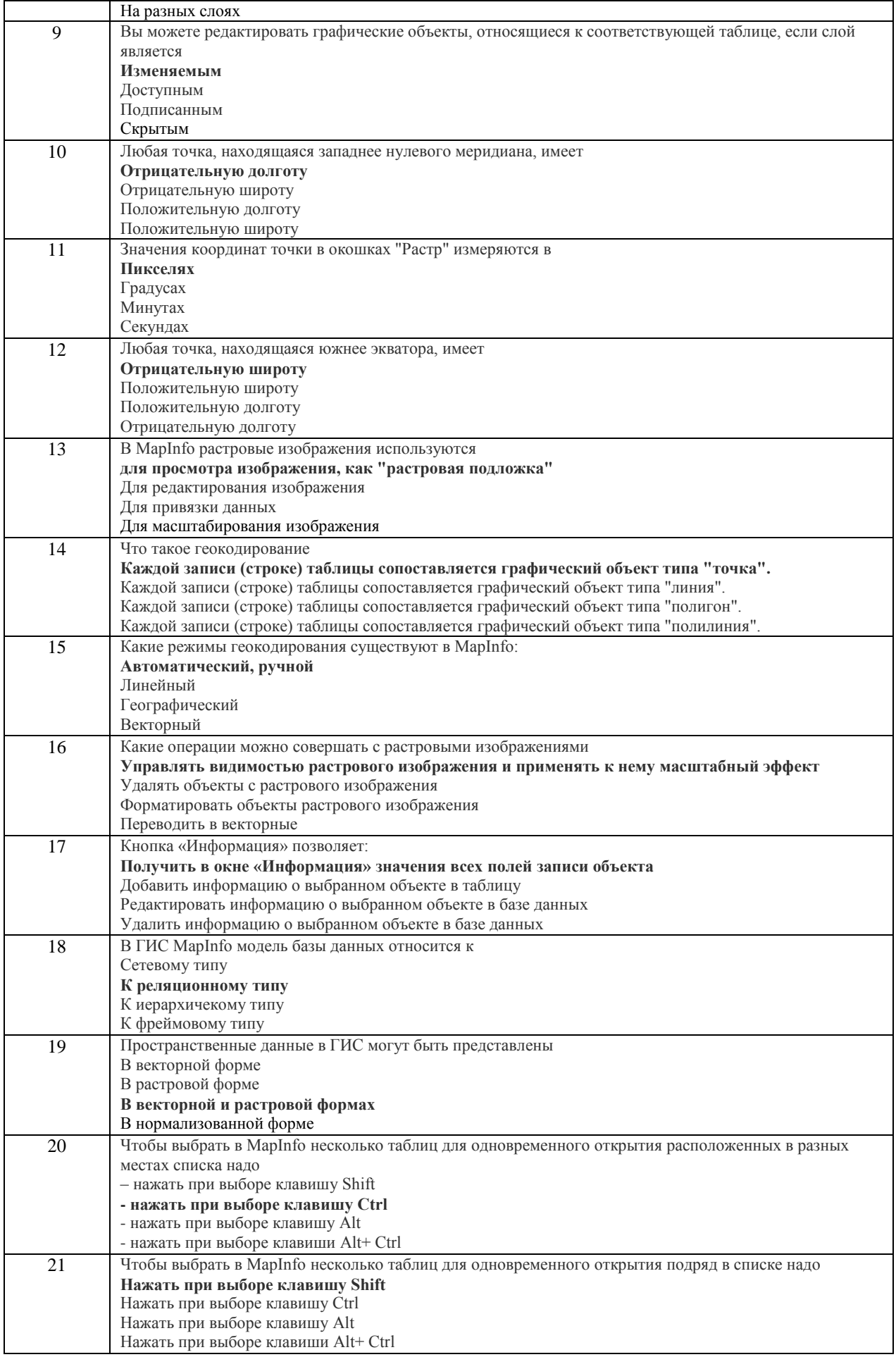

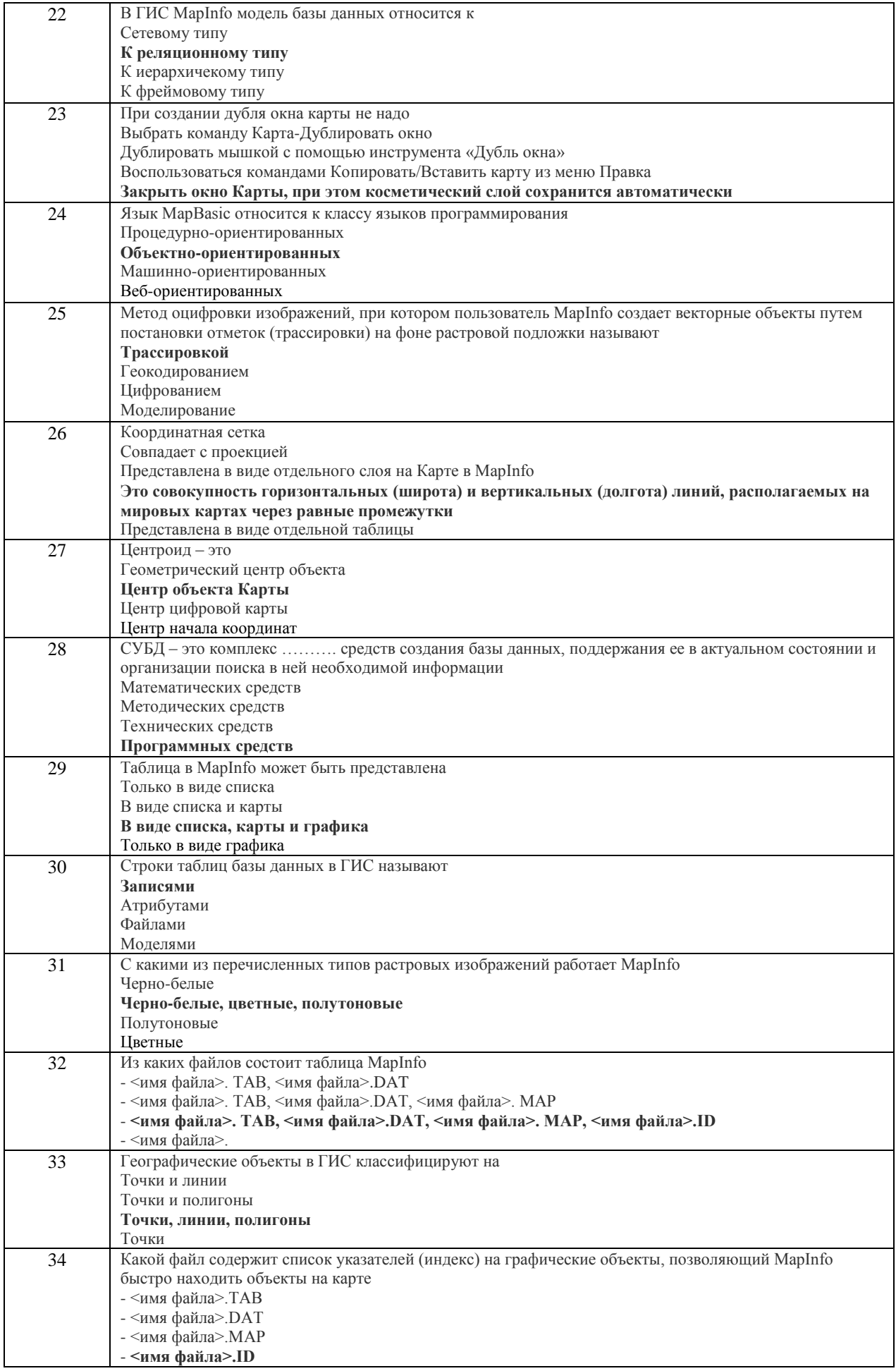

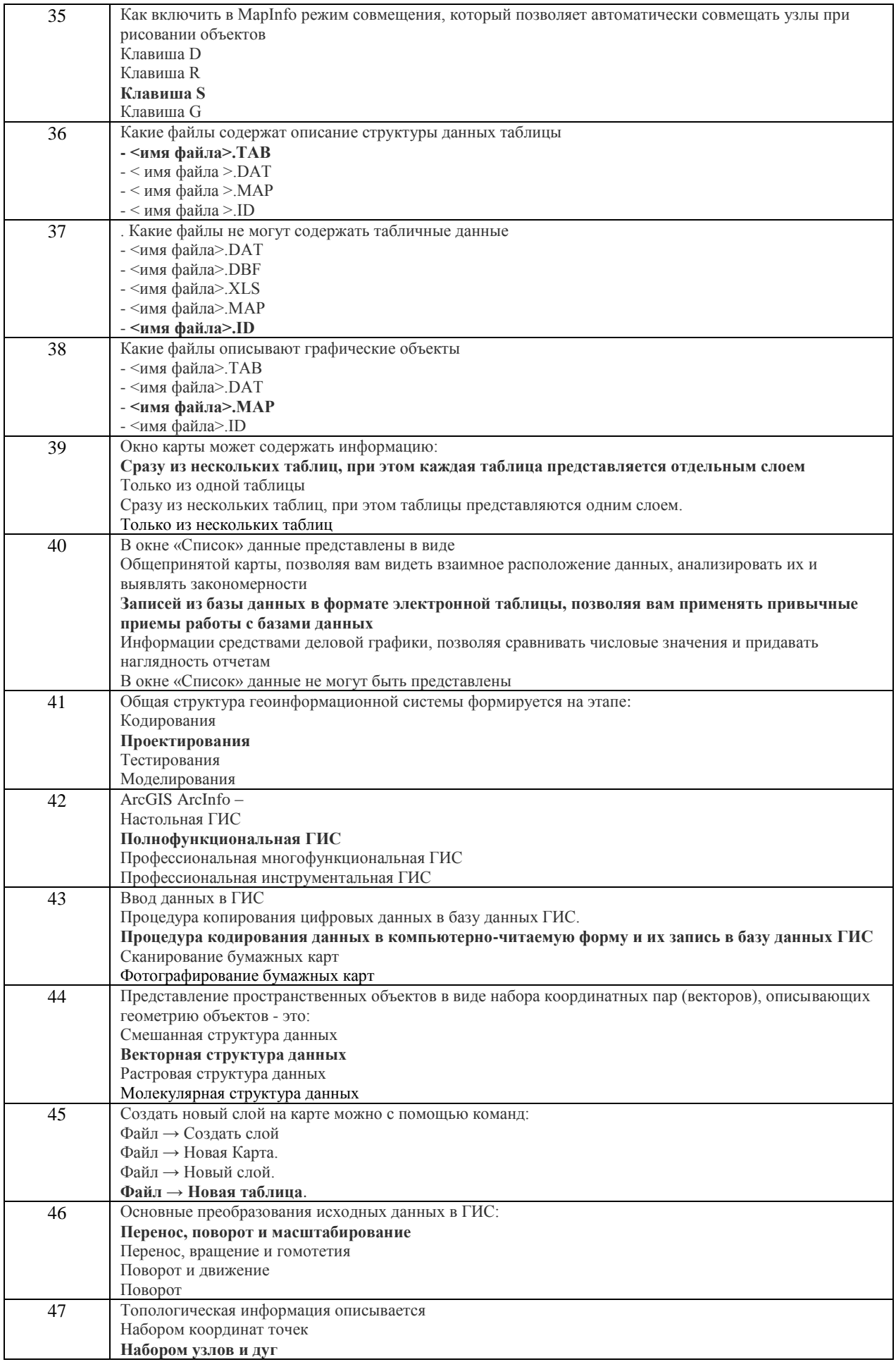

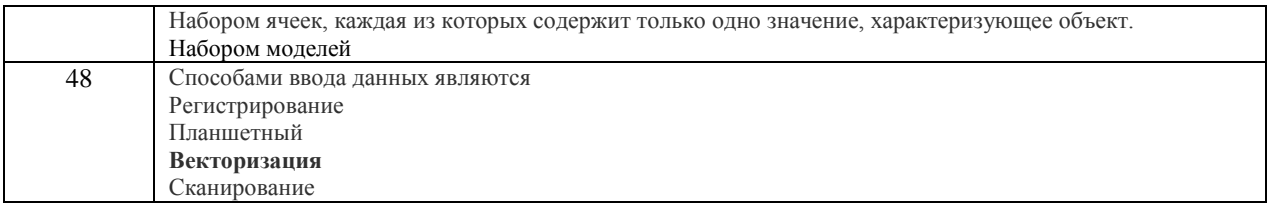

# 3.2 Вопросы к собеседованию (опросы при защите лабораторных работ)

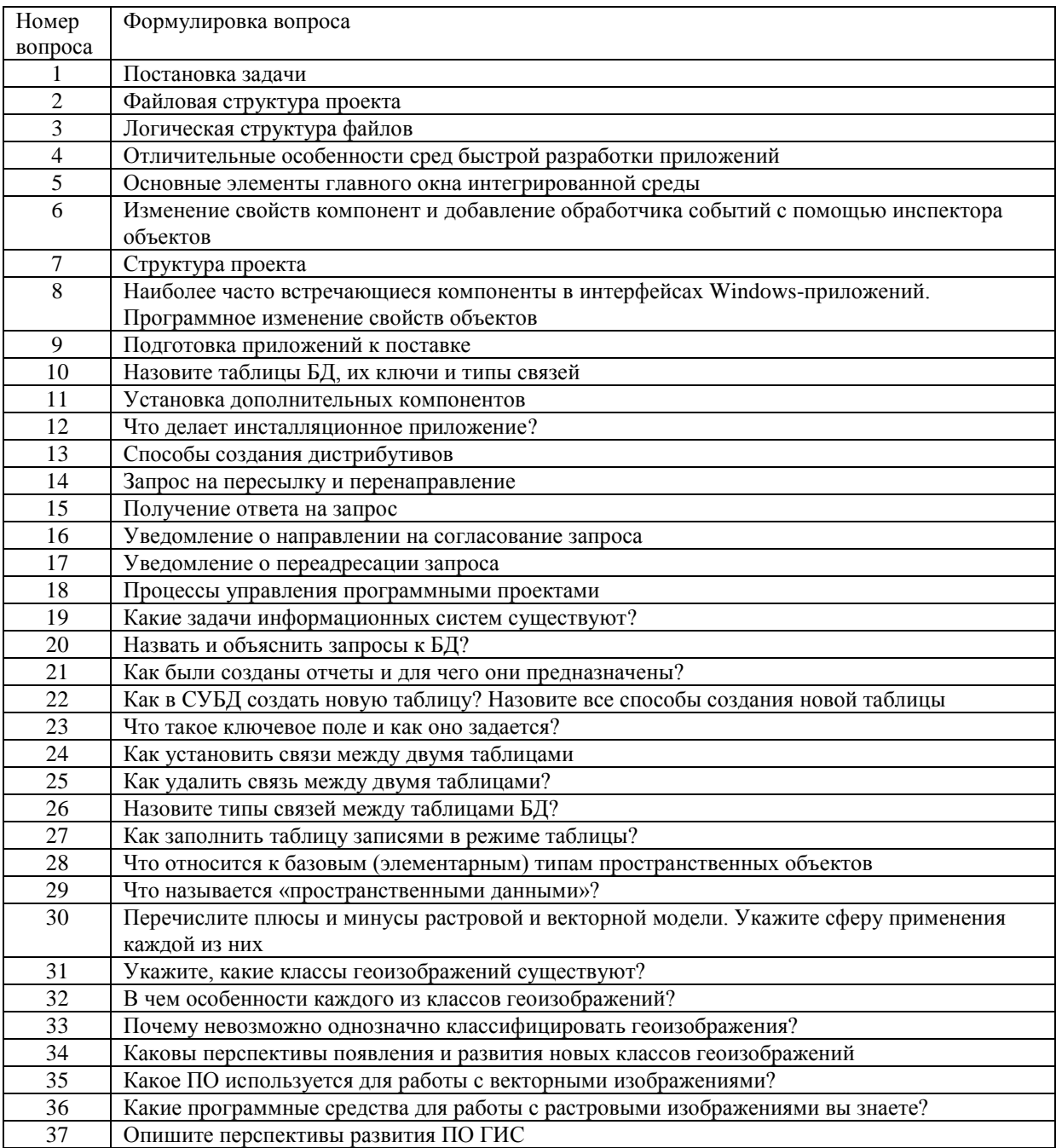

# 3.3 Кейс-задания

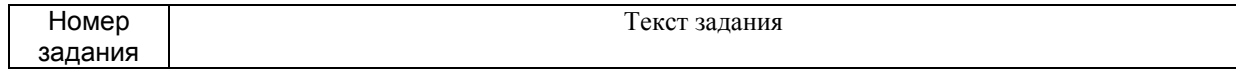

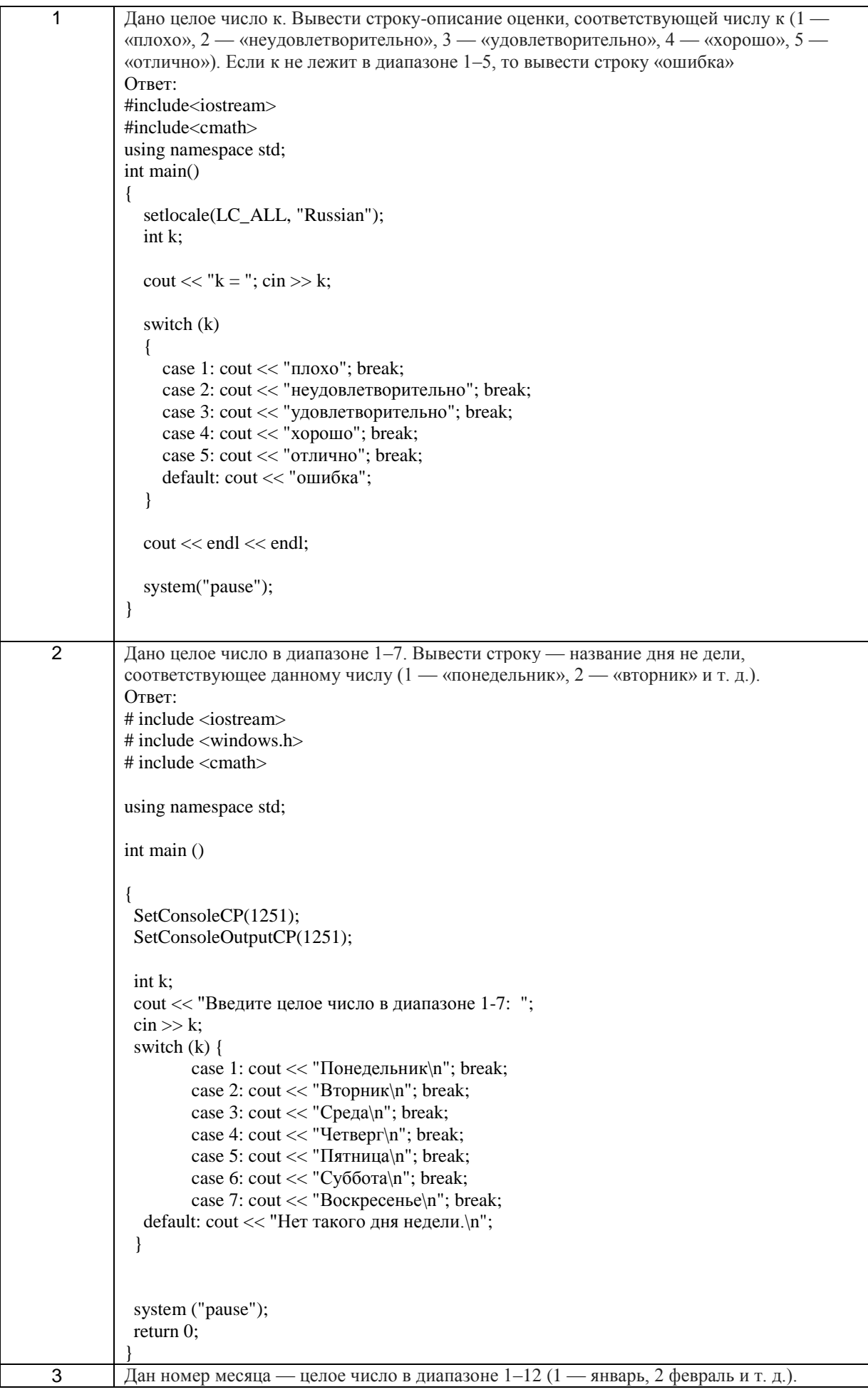

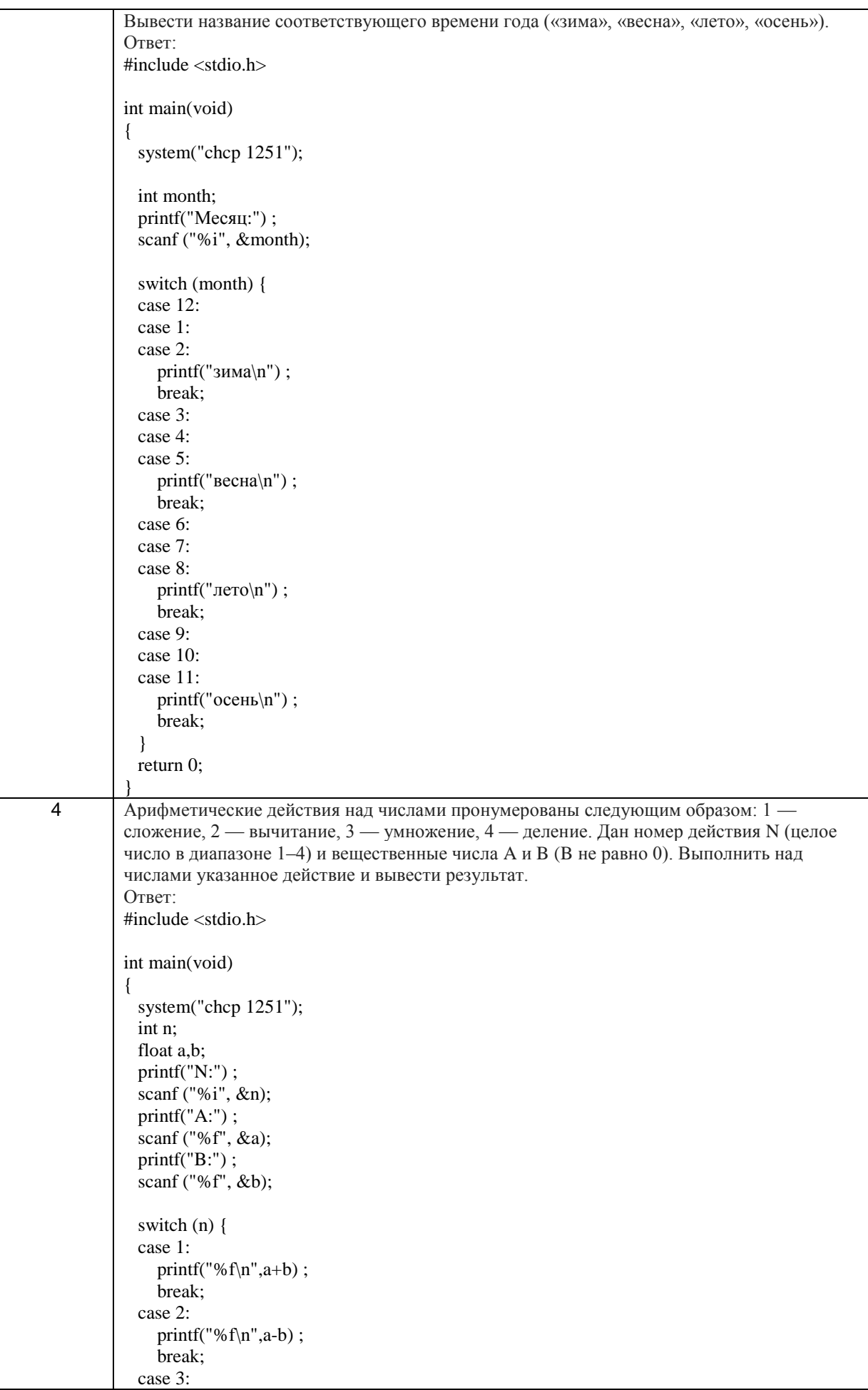

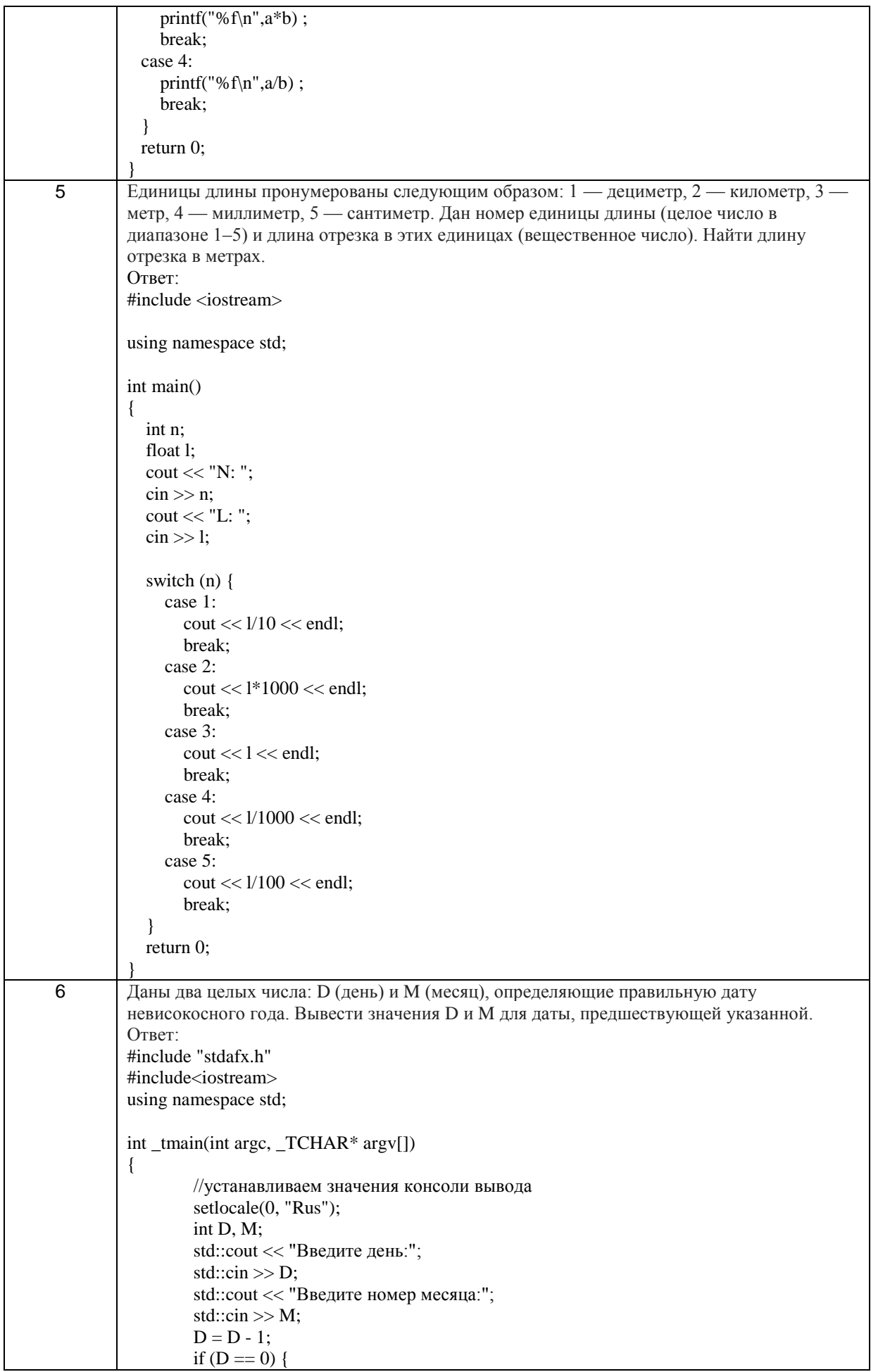

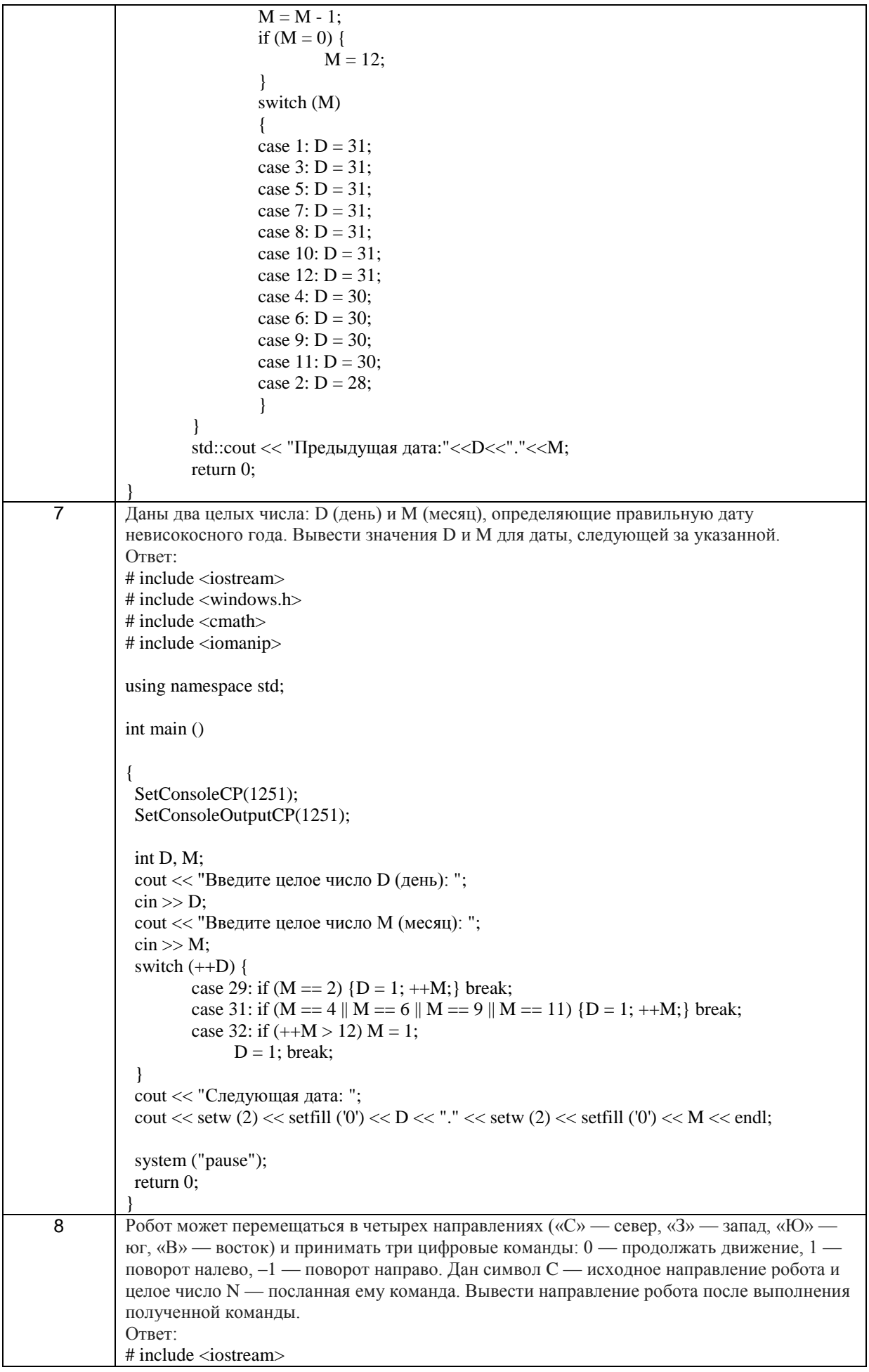

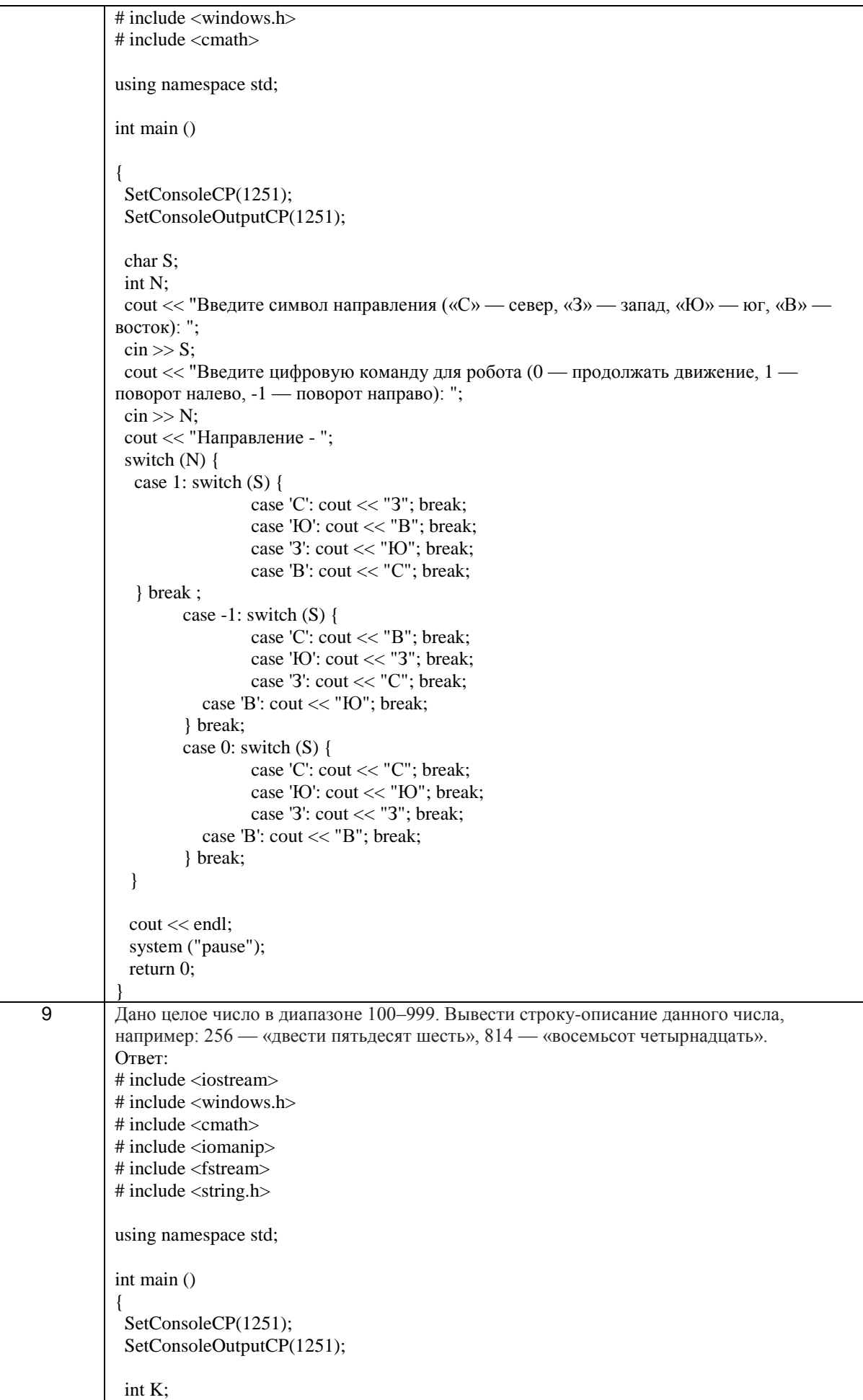

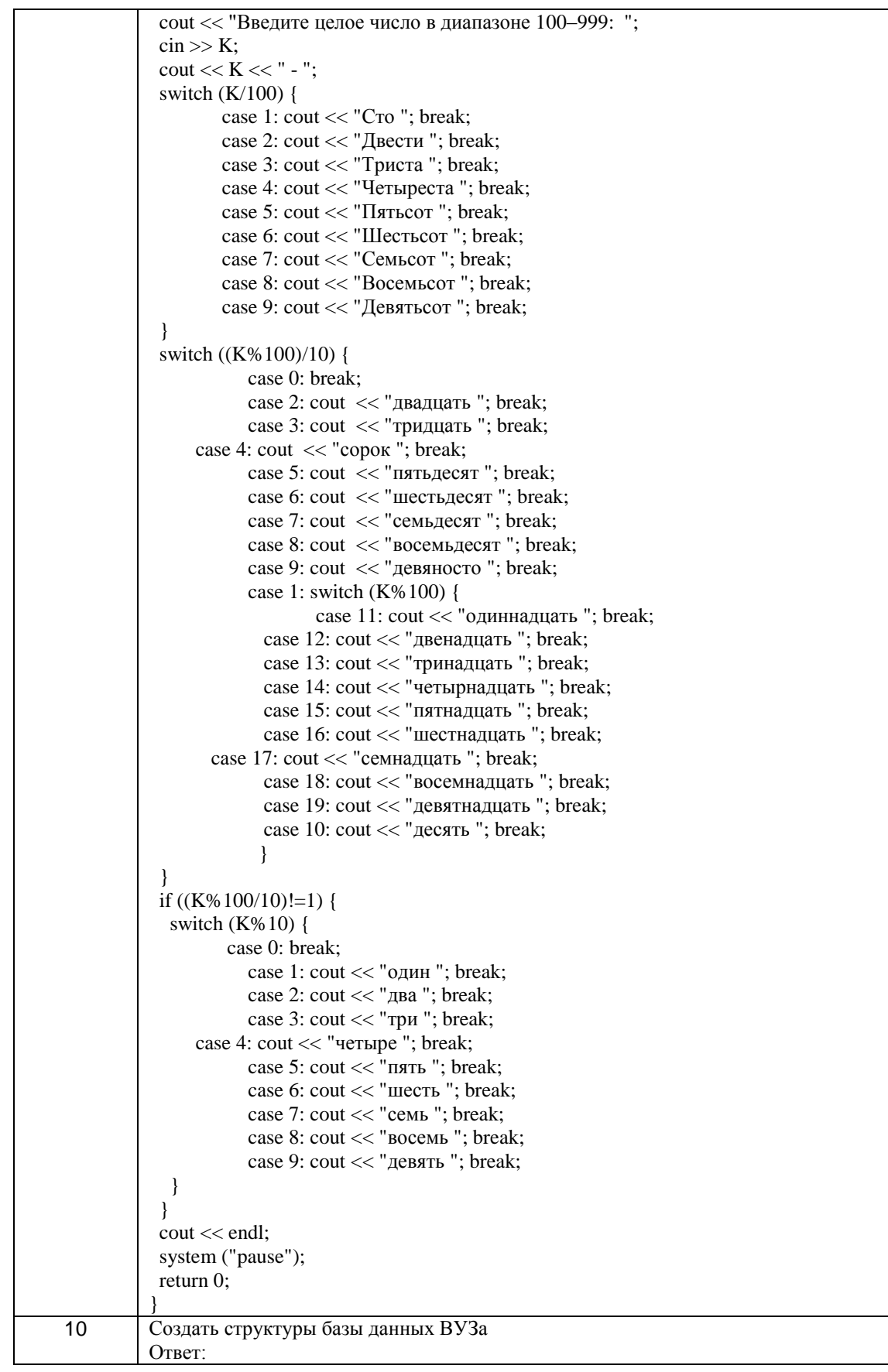

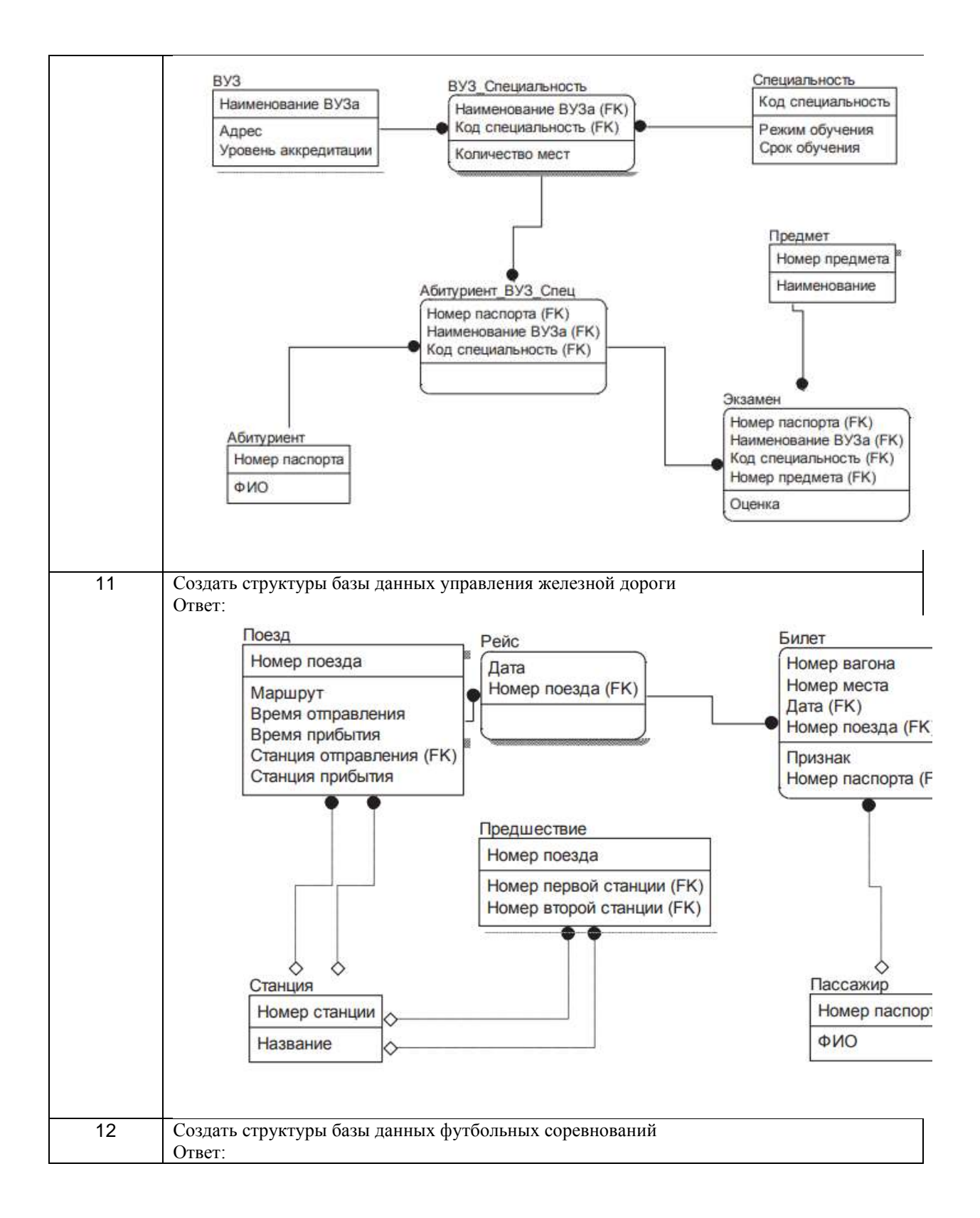

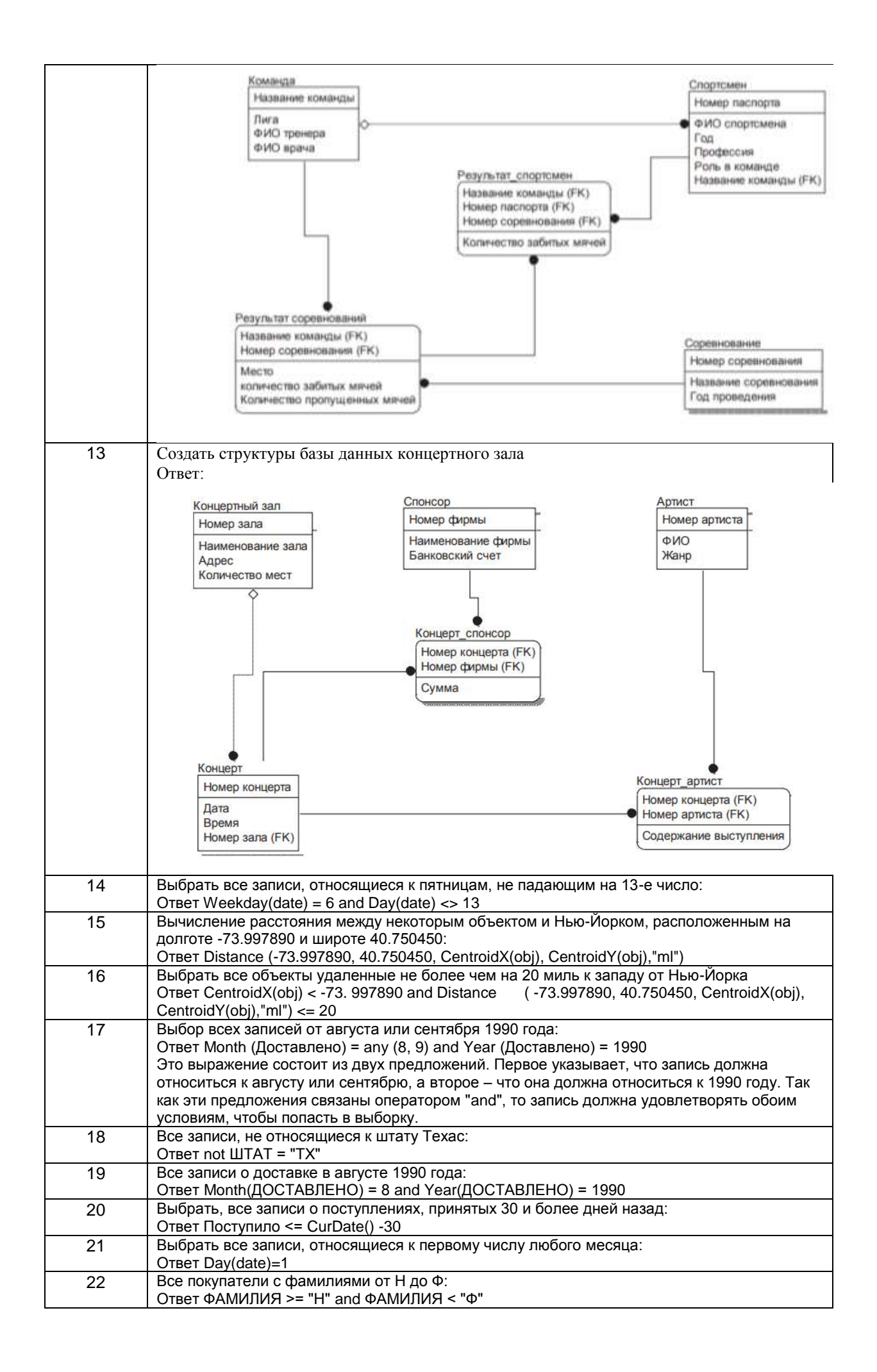

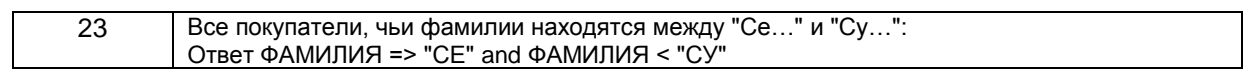

# 3.43ачет

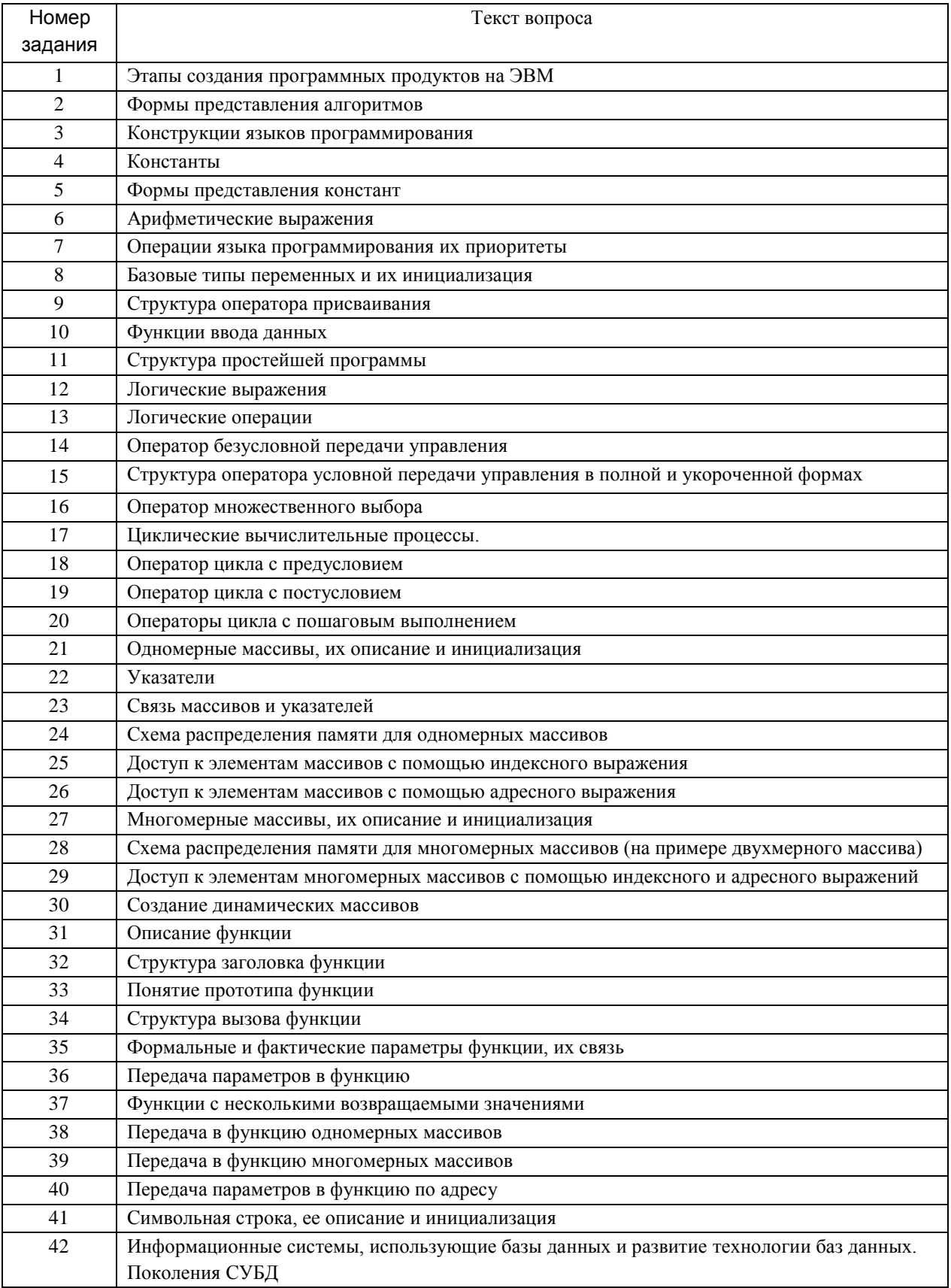

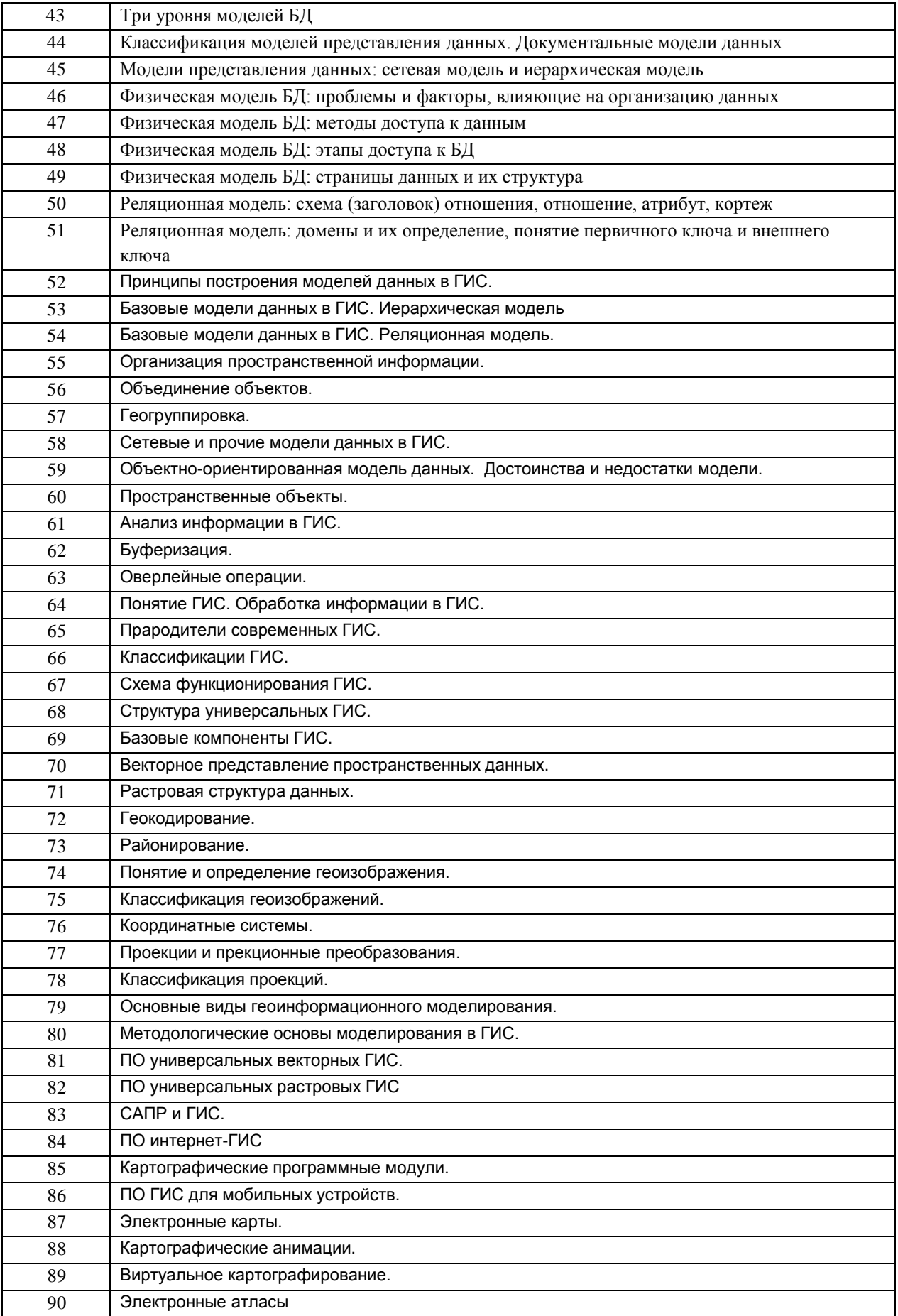

#### **4 Методические материалы, определяющие процедуры оценивания знаний, умений, навыков и (или) опыта деятельности, характеризующих этапы формирования компетенций**

Процедуры оценивания в ходе изучения дисциплины знаний, умений и навыков, характеризующих этапы формирования компетенций, регламентируются положениями:

- П ВГУИТ 2.4.03- Положение о курсовых экзаменах и зачетах;

- П ВГУИТ 4.1.02- Положение о рейтинговой оценке текущей успеваемости, а также методическими указаниями.

![](_page_29_Picture_359.jpeg)

![](_page_30_Picture_343.jpeg)

![](_page_31_Picture_372.jpeg)

![](_page_32_Picture_422.jpeg)

ИД1<sub>ПКв9</sub> Работает с компьютерной техникой, специализированными техническими средствами и программным обеспечением, выполняет его установку и администрирование

![](_page_33_Picture_347.jpeg)

![](_page_34_Picture_80.jpeg)